# **BoT-nLE521M Client User Manual(Protocol) V1.2.1**

## **2020.04.22**

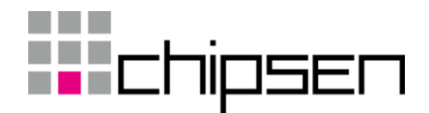

## **■ History**

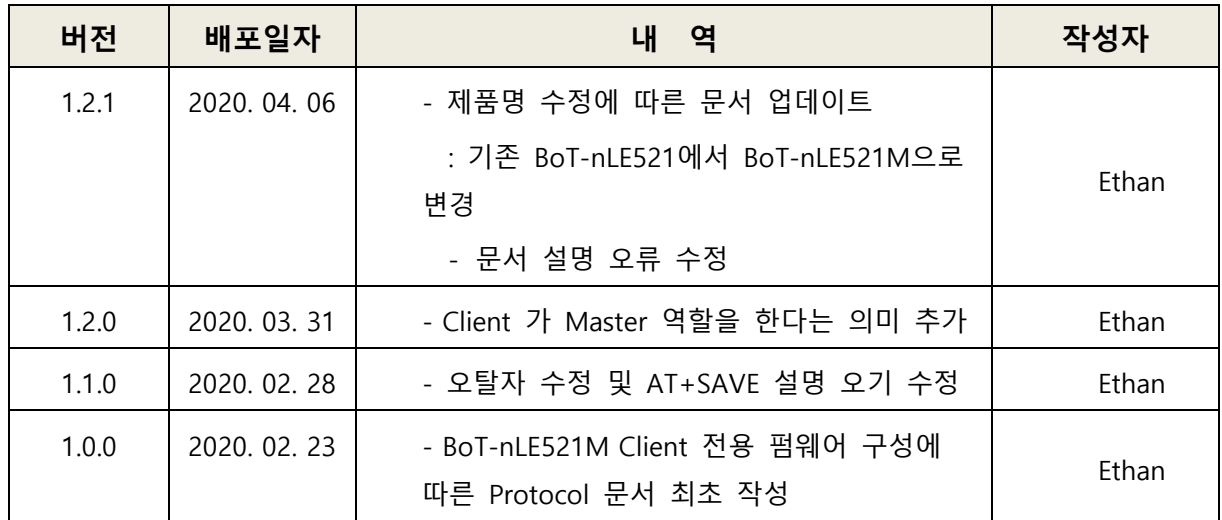

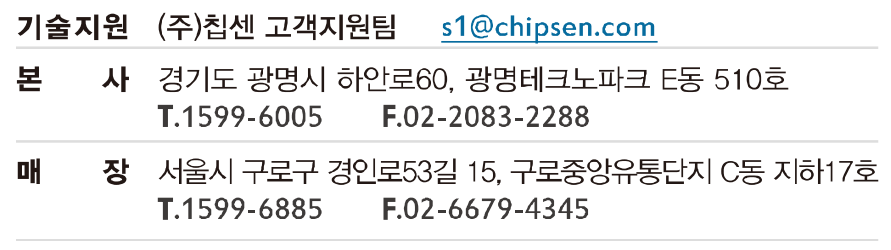

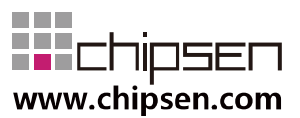

## <span id="page-2-0"></span>목차

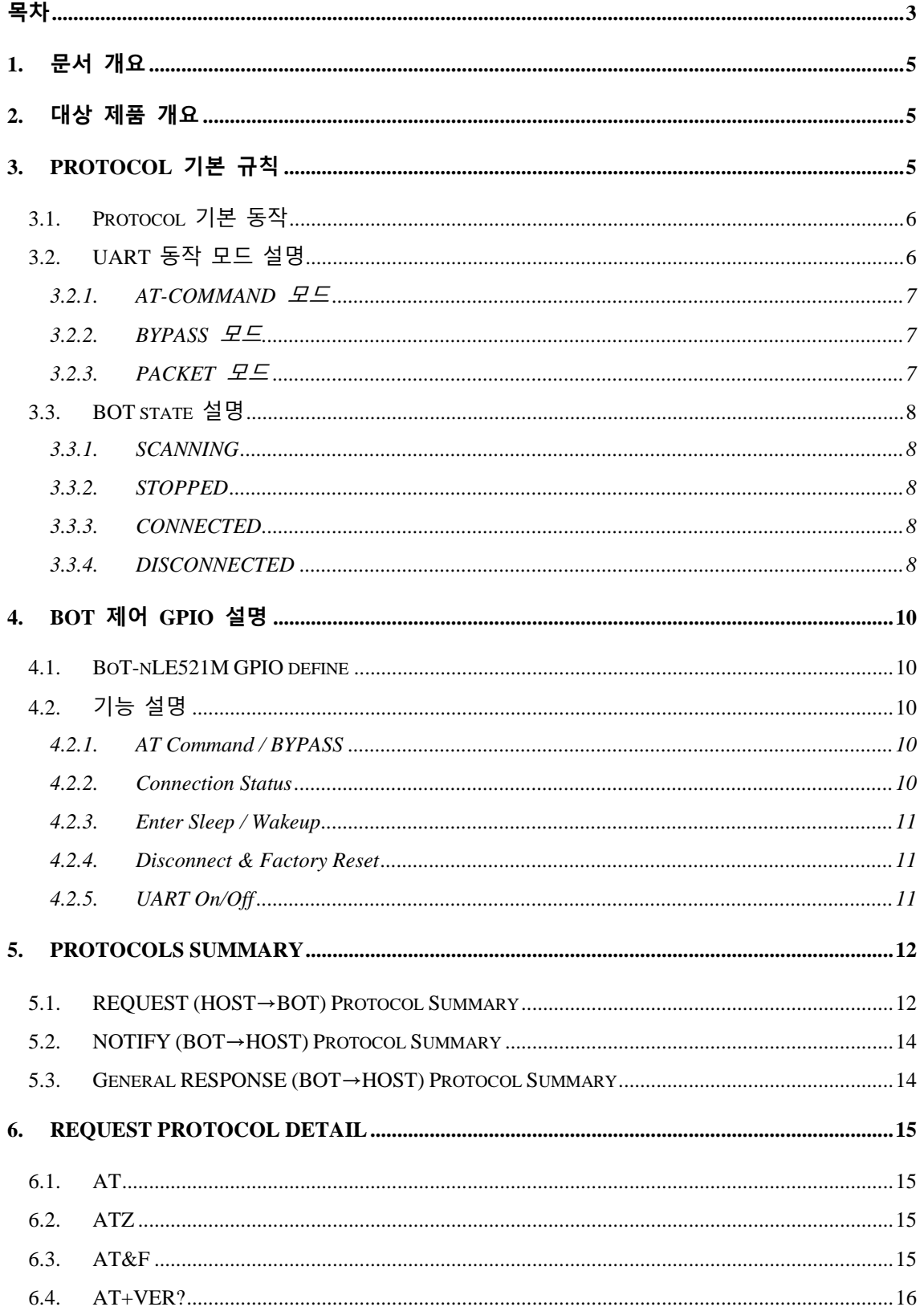

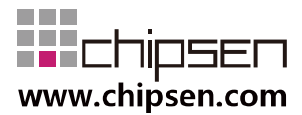

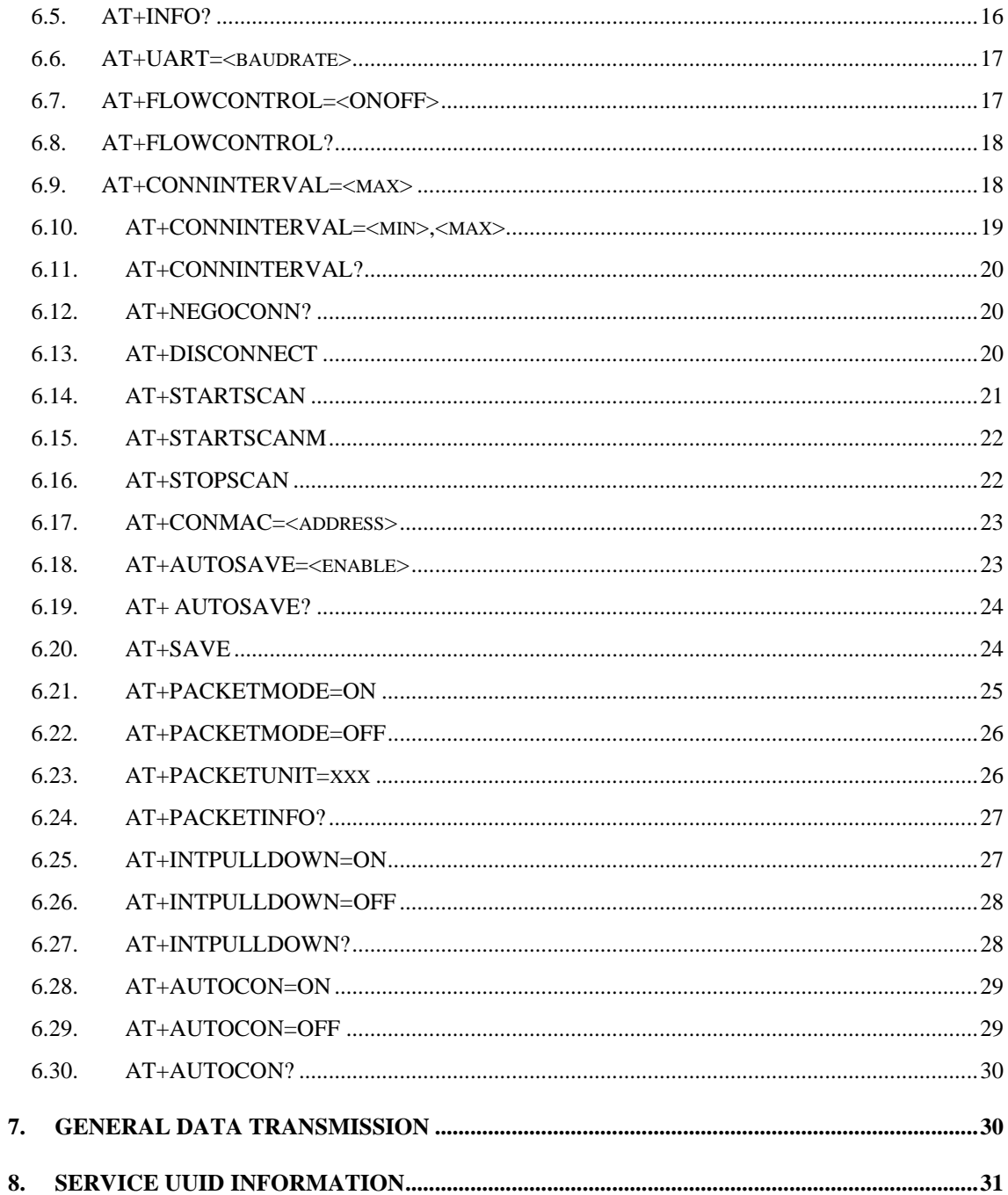

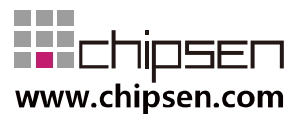

## <span id="page-4-0"></span>**1. 문서 개요**

본 문서는 "CHIPSEN Bluetooth LE BoT-nLE521M 모듈에 탑재된 Client 전용 동작"과 (이하 "BOT"라 한다.)과 UART interface로 연결된 고객사의 MCU(이하 "HOST"라 한다.) 사이의 UART(serial port)를 통한 통신 규약을 정의한다.

## <span id="page-4-1"></span>**2. 대상 제품 개요**

- 동작 가능 모드
	- Client : Master의 역할로서 주변의 Server 모드 Remote device를 검색이 가능 하고, BOT에서 사용중인 Service와 UUID를 가진 Server 장치에 대하여 연결이 가능하다
- 통신 방식 모드
	- **Normal Phy** : Bluetooth Low Energy를 지원하는 일반적인 장치와 무선 통신이 가능하다. (단 Long Range Phy는 지원하지 않는다.)
- 인증 정보
	- **KC** with **EMC**
	- **CE RED\_DOC** with ROHS
	- **FCC**
	- **TELEC**
	- **Bluetooth SIG (QDID : 139090)**

## <span id="page-4-2"></span>**3. Protocol 기본 규칙**

- HOST와 BOT 상호간 데이터 송/수신은 UART(serial port) 인터페이스를 기반으로 한다.
- UART(serial port) 기본 세팅값
	- Baud rate : 9600bps
	- Data bit : 8
	- Parity bit : none
	- Stop bit : 1
	- Flow Control : off (\*\*하드웨어 설계 사전 확인 필요)
	- 위 사항은 기본 설정값이며, 변경을 위해서는 AT command [\(AT+UART=xxxx\)](#page-16-0)를 이용하여 수정 사용하도록 한다. 만약 기본 설정값 변경을 원할 경우 BOT 펌 웨어에 대한 수정 및 공정 변경이 필요하므로 반드시 사전 협의 되어야 한다

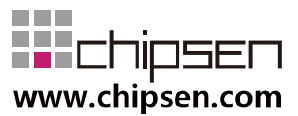

- Communication direction
	- REQUEST (HOST→BOT): HOST에서 발생하여 BOT로 전달된다.
	- NOTIFY(BOT → HOST) : BOT 에서 발생하여 HOST으로 전달되는 메시지로, BOT의 기본적인 상태를 알려준다.
	- RESPONSE(BOT → HOST) : BOT에서 발생하여 HOST로 전달되는 메시지로, REQUEST에 대한 응답이다.
- Communication rule

모든 프로토콜은 ascii 값의 조합으로 구성되며 **CR(Carriage Return, 0x0D)** 을 통해 Command의 끝을 알린다.

Ex) REQUEST – 현재 장치 버전: AT+VER?

| Command     | AT+VER? |      |      |      |             |   |                           |      |  |  |  |
|-------------|---------|------|------|------|-------------|---|---------------------------|------|--|--|--|
| Command set |         |      |      |      |             | R |                           |      |  |  |  |
| Ascii set   | 0x41    | 0x54 | 0x2B | 0x56 | $0x45$ 0x52 |   | $\sqrt{\phantom{a}}$ 0x3F | 0x0D |  |  |  |

Ex) NOTIFY – 전원 인가 된 후 준비 완료 된 경우: +READY

| Command     | +READY |      |      |      |      |      |      |  |  |  |  |
|-------------|--------|------|------|------|------|------|------|--|--|--|--|
| Command set |        | R    |      |      |      |      | СR   |  |  |  |  |
| Ascii set   | 0x2B   | 0x52 | 0x45 | 0x41 | 0x44 | 0x59 | 0x0D |  |  |  |  |

Ex) RESPONSE – REQUEST에 대한 동작 실패 : +ERROR

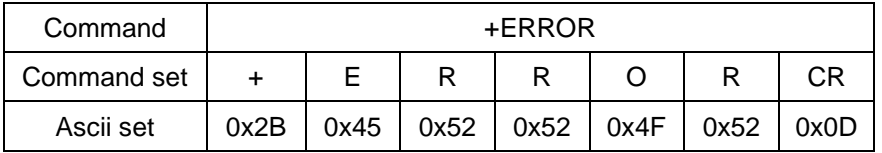

#### <span id="page-5-0"></span>**3.1. Protocol 기본 동작**

 BOT는 HOST로부터 REQUEST를 수신 후 대응되는 RESPONSE를 전송한다. HOST는 기본적으로 +OK 또는 +ERROR의 RESPONSE을 기대할 수 있고, REQUEST에 해당하는 특정 RESPONSE를 수신할 수 있다.

#### <span id="page-5-1"></span>**3.2. UART 동작 모드 설명**

BOT는 UART로 전달되는 HOST의 DATA에 대해 상대 장치와 연결되지 않았을 경

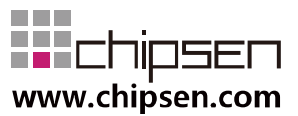

우의 AT-COMMAND와 상대 장치와 연결되었을 경우인 BYPASS 모드 및 PACKET 모드의 세가지 모드를 지원한다.

• 상대 장치와 연결되었을 경우 고속/연속적인 데이터의 전송이 이루어질 경우 블루 투스 무선 품질 및 성능에 의하여 수신측에서 일부 데이터가 누락 또는 오류가 발 생 될 수도 있다. 이러한 경우 ㈜칩센으로 사용환경 및 테스트 환경에 대한 정보를 제공하고, 기술 지원을 요청하여 BOT의 설정 최적화를 통한 문제 해결 방안을 검토하여야 한다. (기술지원문의 : [s1@chipsen.com](mailto:s1@chipsen.com) )

#### <span id="page-6-0"></span>**3.2.1. AT-COMMAND 모드**

- HOST에서 BOT의 장치 설정을 변경 하거나, BOT가 특정 동작을 하도록 명령 을 할 수 있는데, 이 상태를 AT-COMMAND 모드라고 한다.
- BOT는 Remote device와 연결이 이루어 지지 않을 경우 항상 AT-COMMAND 모드를 유지한다.
- Remote device와 연결된 상태에서 장치의 설정을 읽거나 특정 동작을 하도록 하기 위해서는 AT Command/BYPASS 포트를 High로 유지할 경우 AT-COMMAND 모드로 동작한다.
- 이 문서의 대부분은 AT-COMMAND 모드에서 사용 가능한 명령어를 설명하고 있다.

#### <span id="page-6-1"></span>**3.2.2. BYPASS 모드**

- BOT가 Remote device와 연결되어 HOST에서 발생한 DATA를 Remote device 로 전달이 가능한데, 이 상태를 BYPASS 모드라고 한다.
- BOT는 HOST에서 발생한 DATA를 Remote device로 전달을 할 때 HOST의 DATA를 최대한 즉시 전달하는 형태로 이를 BYPASS 모드라고 한다.
- BYPASS 모드 상태에서는 BOT의 장치 설정을 바꾸거나, 특정 동작을 수행하 는 것은 불가능하고, AT Command/BYPASS 포트를 High로 유지하여 AT command 모드로 전환 시 일부 설정 값을 읽거나 연결을 종료하는 동작은 가 능하다.
- BYPASS 모드에서 HOST에서 발생한 DATA는 사용 환경의 블루투스 무선 품 질 또는 UART로 데이터가 전달되는 속도(Baudrate)에 의하여 분할 전송 또는 지연 전송이 이루어질 수 있다.

#### <span id="page-6-2"></span>**3.2.3. PACKET 모드**

- BOT가 HOST에서 발생한 DATA를 Remote device로 전달을 할 때 일정한 사 이즈의 데이터로 지정하여 HOST에서 DATA를 전송가능한 모드를 지원하며

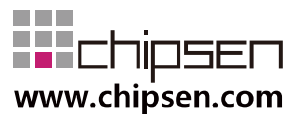

이를 PACKET 모드라고 한다.

- PACKET 모드 상태에서는 BOT의 장치 설정을 바꾸거나, 특정 동작을 수행하 는 것은 불가능하고, AT command GPIO설정을 통해 일부 설정 값을 읽거나 연결을 종료하는 동작은 가능하다.
- PACKET 모드에서 HOST에서 발생한 DATA의 전송 size는 변경이 가능하며, 이 범위는 1~128(bytes) 범위로 설정이 가능하고, 수신된 데이터 size가 설정 된 전송 size와 같을 경우 전송이 가능하다.
	- 단, Remote device에서 설정된 size의 데이터 수신이 가능해야 한다.

#### <span id="page-7-0"></span>**3.3. BOT state 설명**

 BOT state는 Remote device와 연결 상태 및 UART 동작 모드("**1.3. UART 동작 모 드**" 참조)에 따라 **ADVERTISING, STANDBY, SCANNING, STOPPED, CONNECTED, DISCONNECTED**로 나뉜다.

#### <span id="page-7-1"></span>**3.3.1. SCANNING**

- BOT의 role을 SERVER(AT+ROLE=<role>명령 참조)로 설정되어 있고, BOT 전원 인가 후 특정 명령을 이용하여(AT+STARTSCAN 명령 참조) Remote Server device를 검색하는 경우 SCANNING 에 해당한다.
- SCANNING 상태일 경우 UART 동작 모드는 언제나 AT-COMMAND 모드로 동작한다.

#### <span id="page-7-2"></span>**3.3.2. STOPPED**

- BOT의 role을 SERVER(AT+ROLE=<role>명령 참조)로 설정되어 있고, SCANNING 동작을 하지 않고 있는 경우 STOPPED에 해당한다.
- STOPPED 상태일 경우 UART 동작 모드는 언제나 AT-COMMAND 모드로 동 작한다.

#### <span id="page-7-3"></span>**3.3.3. CONNECTED**

- Remote device와 이미 연결이 이루어져 있는 경우에 해당한다.
- 이때 HOST에서 발생한 데이터는 AT Command/BYPASS 포트를 Low로 유지 하는 경우 모두 Remote device로 전달되고, High로 유지하는 경우 AT command를 통하여 BOT의 일부 설정값을 읽거나 특정 동작을 할 수 있다.

#### <span id="page-7-4"></span>**3.3.4. DISCONNECTED**

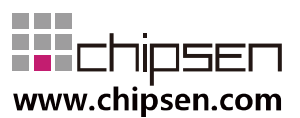

- Remote device와 연결이 끊어진 경우에 해당한다.
- 이때에는 설정된 ROLE에 따라 Server일 경우 ADVERTISING 상태로 자동 전 환되고, Client일 경우 사용자의 REQEUST를 기다린다.

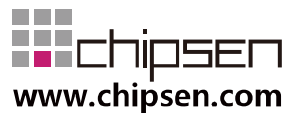

## <span id="page-9-0"></span>**4. BOT 제어 GPIO 설명**

HOST에서 BOT의 상태 또는 컨트롤을 쉽게 하게 하기 위해 5개의 GPIO를 별도로 할 당한다

#### <span id="page-9-1"></span>**4.1. BoT-nLE521M GPIO define**

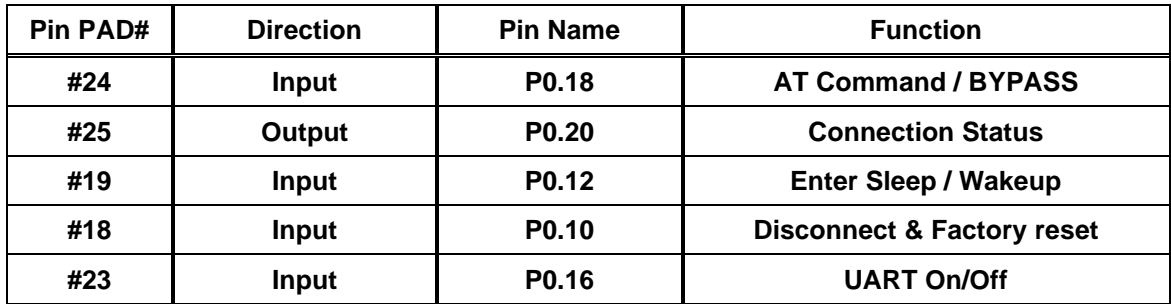

#### <span id="page-9-2"></span>**4.2. 기능 설명**

#### <span id="page-9-3"></span>**4.2.1. AT Command / BYPASS**

CONNECTED 상태에서 High(Rising Edge) 유지 시 AT COMMAND 모드로 동작 하며, Low(Falling Edge) 유지 시 사용자의 설정에 따라 BYPASS 모드(Default mode) 또는 PACKET 모드로 동작한다. 단, CONNECTED 상태에서 AT COMMAND로 아래 의 일부 동작 명령과 조회 명령의 수행이 가능하다. 각각의 자세한 내용은 해당 명 령 Protocol을 참조한다.

[ATZ](#page-14-4) [AT&F](#page-14-3)

[AT+DISCONNECT](#page-19-2)

[AT+VER?](#page-15-0)

[AT+INFO?](#page-15-1)

[AT+FLOWCONTROL?](#page-17-0)

[AT+CONNINTERVAL?](#page-19-0)

[AT+NEGOCONN?](#page-19-1)

[AT+AUTOSAVE?](#page-23-0)

#### <span id="page-9-4"></span>**4.2.2. Connection Status**

상대 Client 장치와 Connected 상태일 때 High를 유지한다. 상대 Client 장치와 Disconnected 상태일 때 Low를 유지한다.

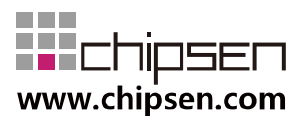

#### <span id="page-10-0"></span>**4.2.3. Enter Sleep / Wakeup**

High Level(Rising Edge) 이 감지되면 저전력 모드로 진입이 되며, 저전력 모드상 태에서는 Low Level (Falling Edge) 이 감지되면 Wake Up 되고 모듈이 자동으로 재 부팅한다.

\*\*저전력 동작 시 BOT 내부 pull-down 저항에 의하여 누설 전류가 발생하며, 외부 에 적절한 pull-down 저항 적용 및 [AT+INTPULLDOWN](#page-26-1) 명령을 통하여 소모되는 누 설 전류 변경 가능함.

#### <span id="page-10-1"></span>**4.2.4. Disconnect & Factory Reset**

High Level(Rising Edge)이 감지되었을 때 상대 장치와 연결되어 있다면 연결을 종료한다.

High Level(Rising Edge)를 4초이상 유지 시 +OK 응답 후 공장초기화 상태로 복 귀시킨다.

#### <span id="page-10-2"></span>**4.2.5. UART On/Off**

.

High Level(Rising Edge)이 감지되었을 때 UART를 off하여 대기 전류를 감소시킨 다.

Low Level(Falling Edge)를 감지되었을 때 UART를 on 하여 정상적인 UART 통신 이 가능하도록 한다

\*\* High Level로 UART가 off 되어 있는 상태이더라도, Remote 장치와 연결된 상 태에서 Remote에서 발생된 데이터가 감지될 경우 HOST로 해당 데이터를 자동으로 전송하며, 이때 2초 이상 Remote 장치에서 데이터가 발생되지 않을 경우 자동으로 UART를 다시 off하여 대기 전류를 감소시킨다.

\*\* 저전력 동작 시 BOT 내부 pull-down 저항에 의하여 누설 전류가 발생하며, 외부 에 적절한 pull-down 저항 적용 및 [AT+INTPULLDOWN](#page-26-1) 명령을 통하여 소모되는 누 설 전류 변경 가능함.

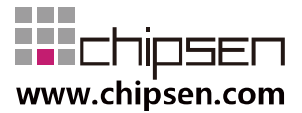

## <span id="page-11-0"></span>**5. Protocols Summary**

자동 저장 기능(AT+AUTOSAVE=<enable>)을 0으로 설정하지 않은 경우 메모리에 저장되는 명령에 대하여는 반드시 프로토콜상 정의된 응답을 확인하고 전원이 리셋 되어야 한다. 만약 정의된 응답을 확인하기 전에 전원이 리셋 될 경우 초기값으로 값이 저장될 수 있다

#### <span id="page-11-1"></span>**5.1. REQUEST (HOST→BOT) Protocol Summary**

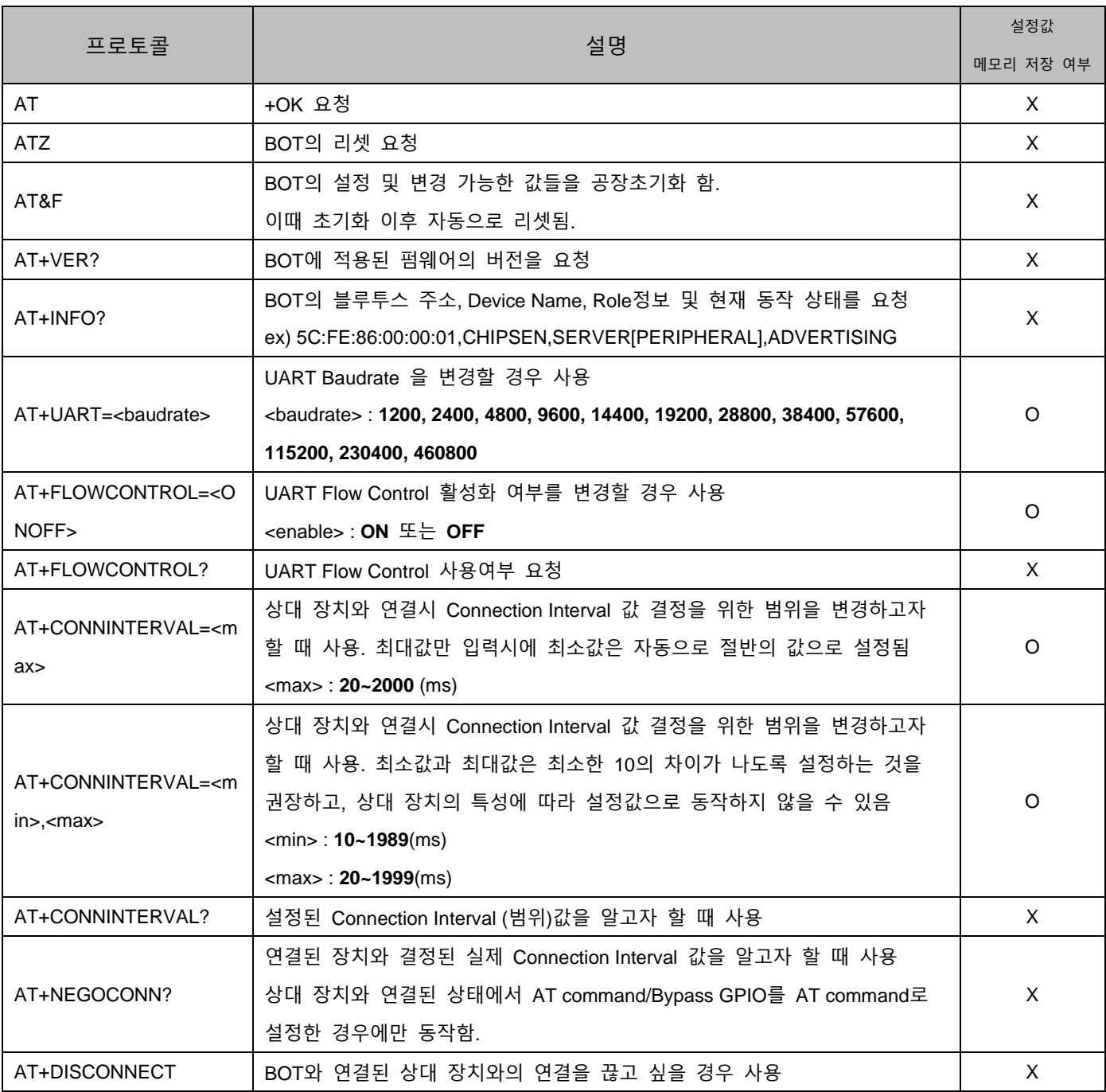

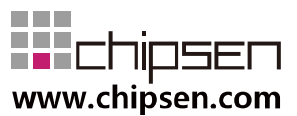

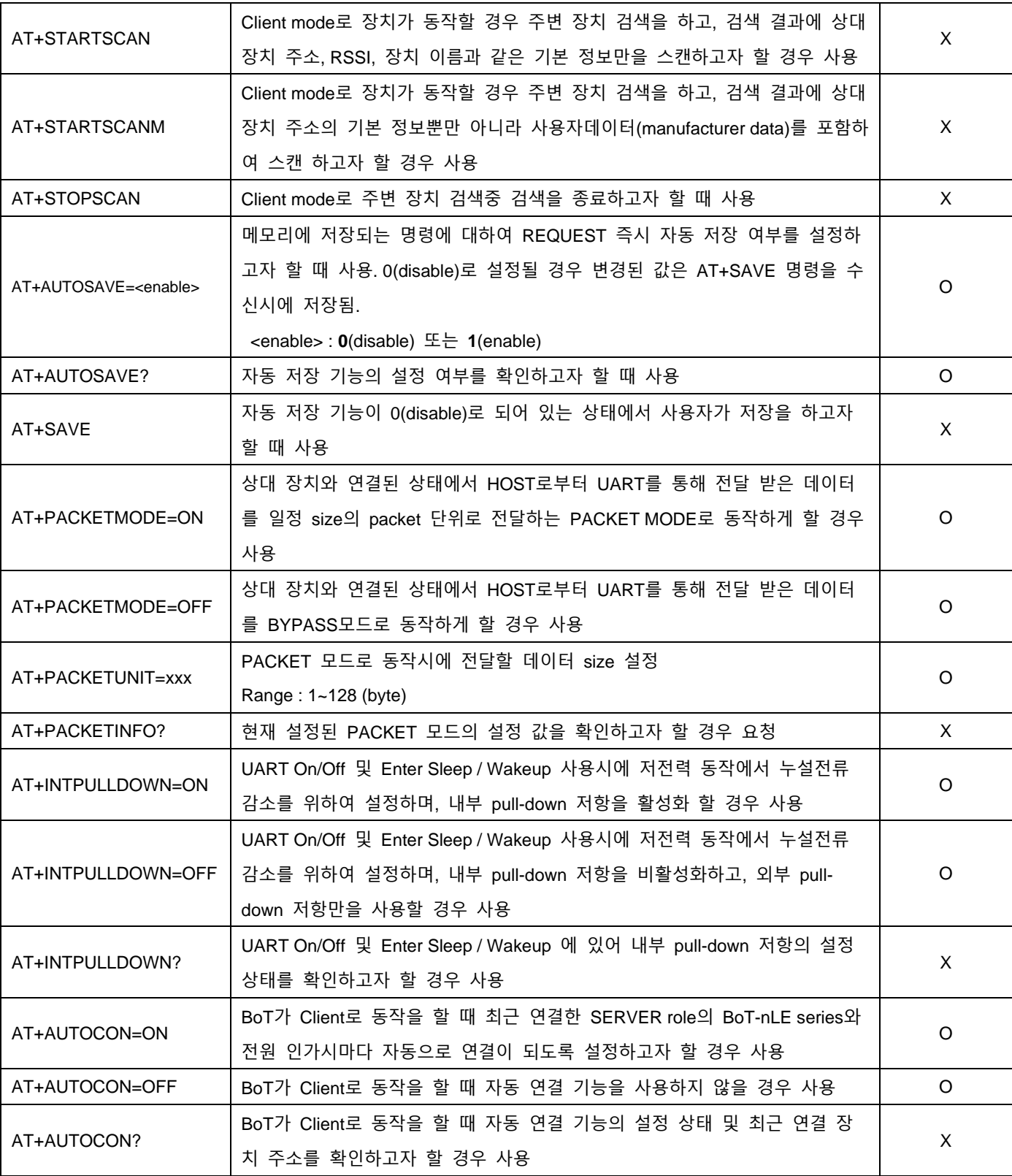

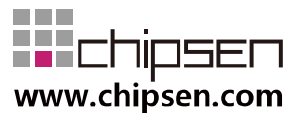

#### <span id="page-13-0"></span>**5.2. NOTIFY (BOT→HOST) Protocol Summary**

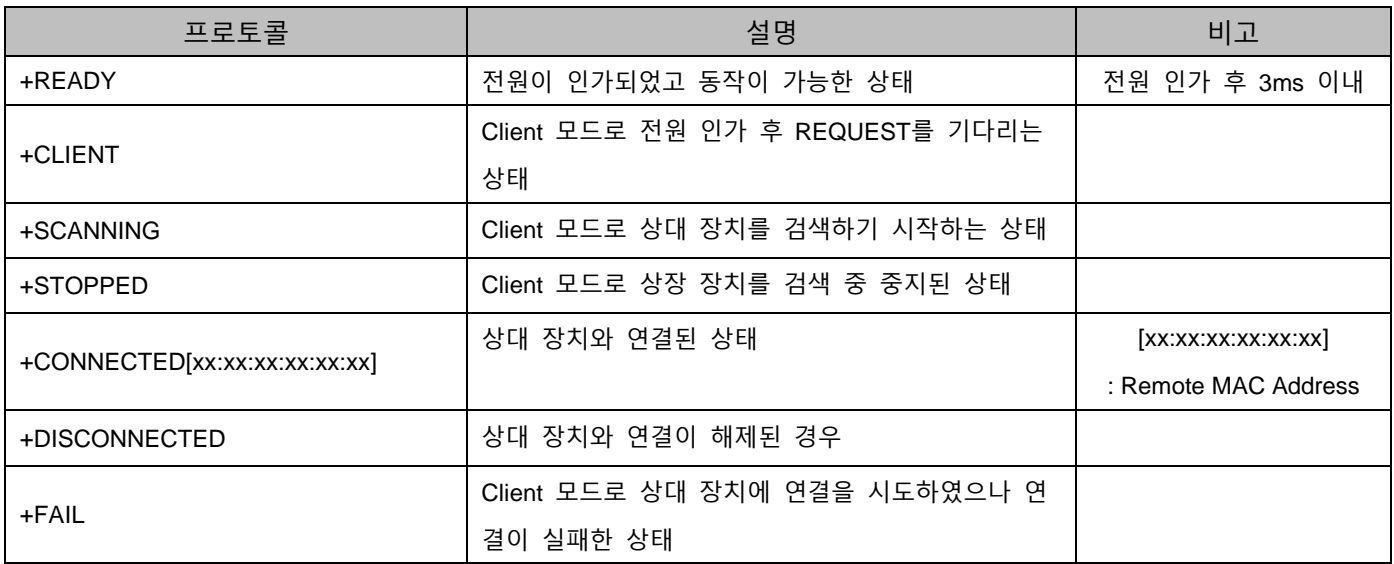

## <span id="page-13-1"></span>**5.3. General RESPONSE (BOT→HOST) Protocol Summary**

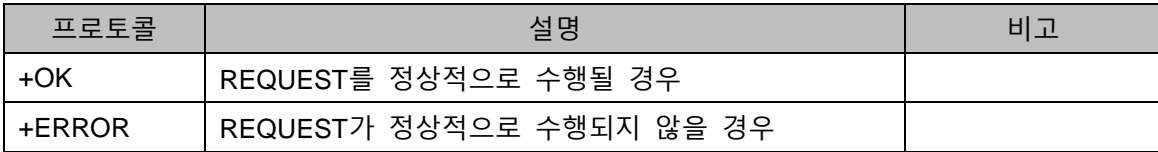

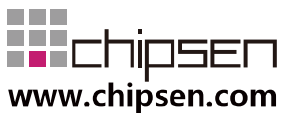

## <span id="page-14-0"></span>**6. REQUEST Protocol Detail**

#### <span id="page-14-1"></span>**6.1. AT**

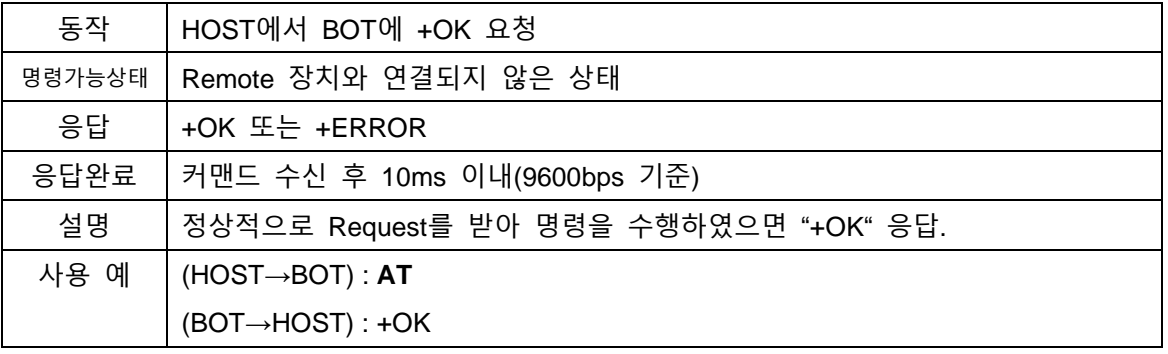

#### <span id="page-14-4"></span><span id="page-14-2"></span>**6.2. ATZ**

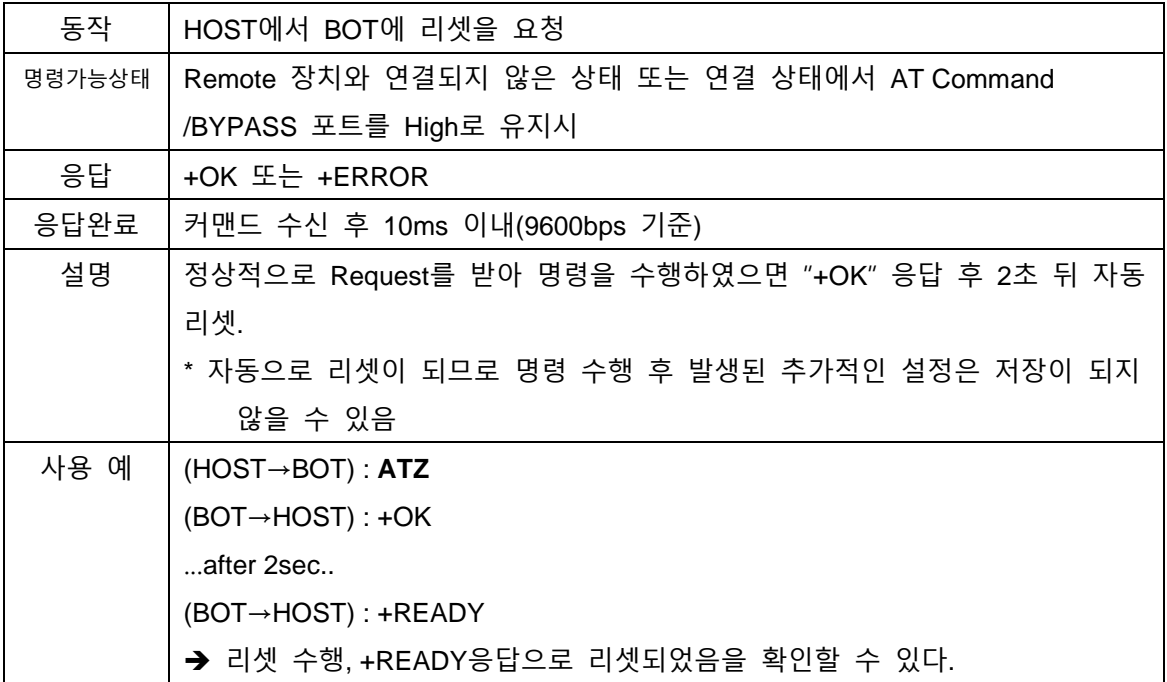

#### <span id="page-14-3"></span>**6.3. AT&F**

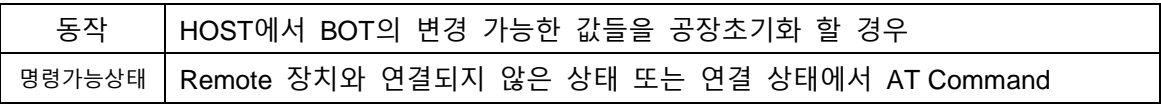

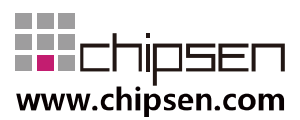

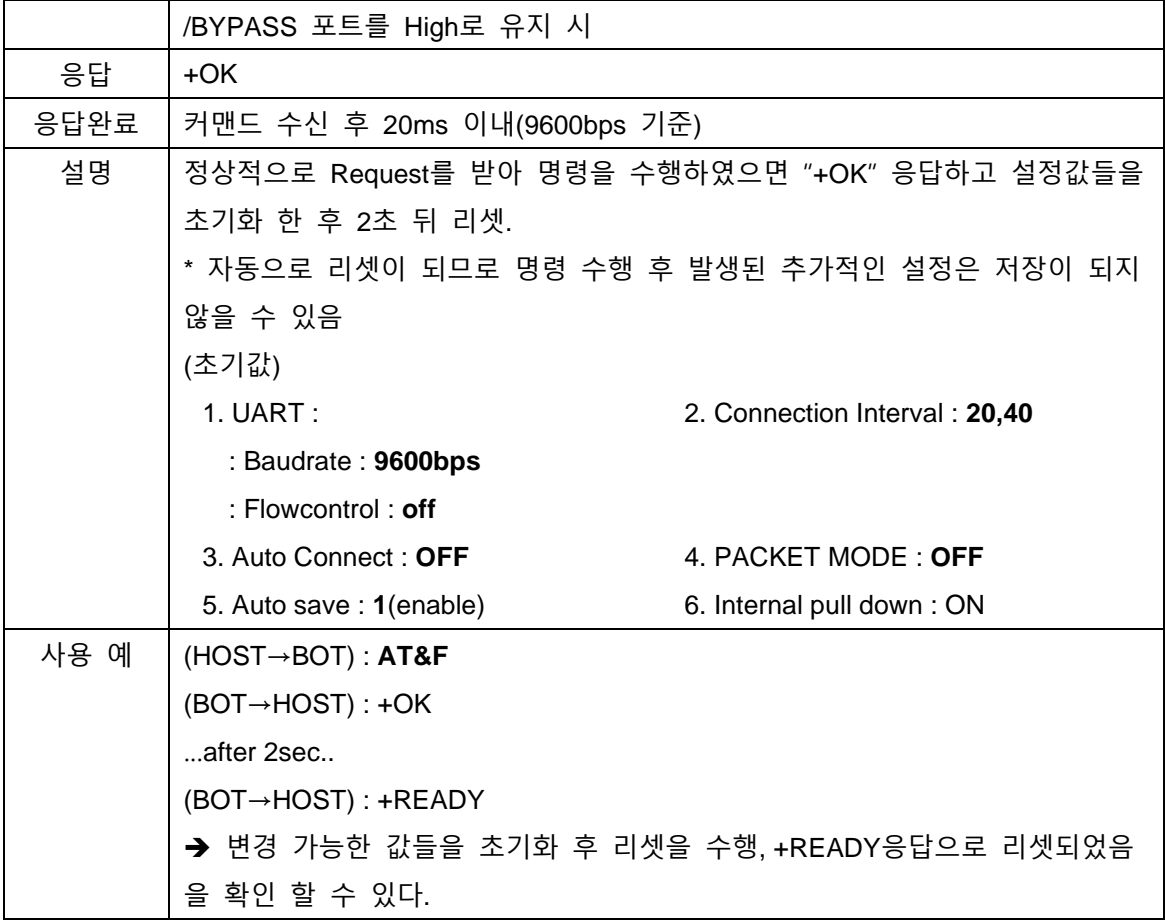

#### <span id="page-15-0"></span>**6.4. AT+VER?**

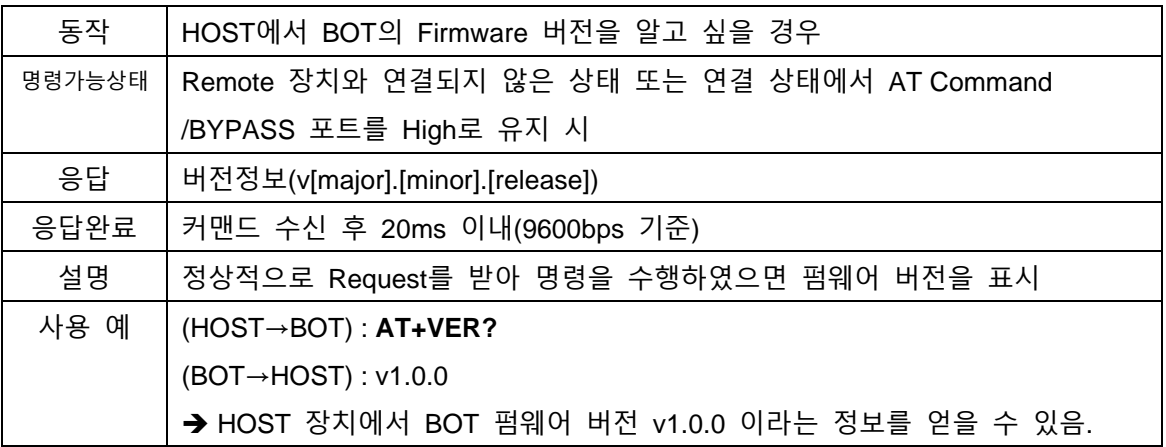

#### <span id="page-15-1"></span>**6.5. AT+INFO?**

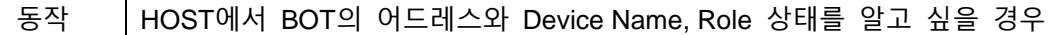

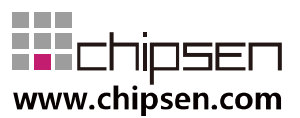

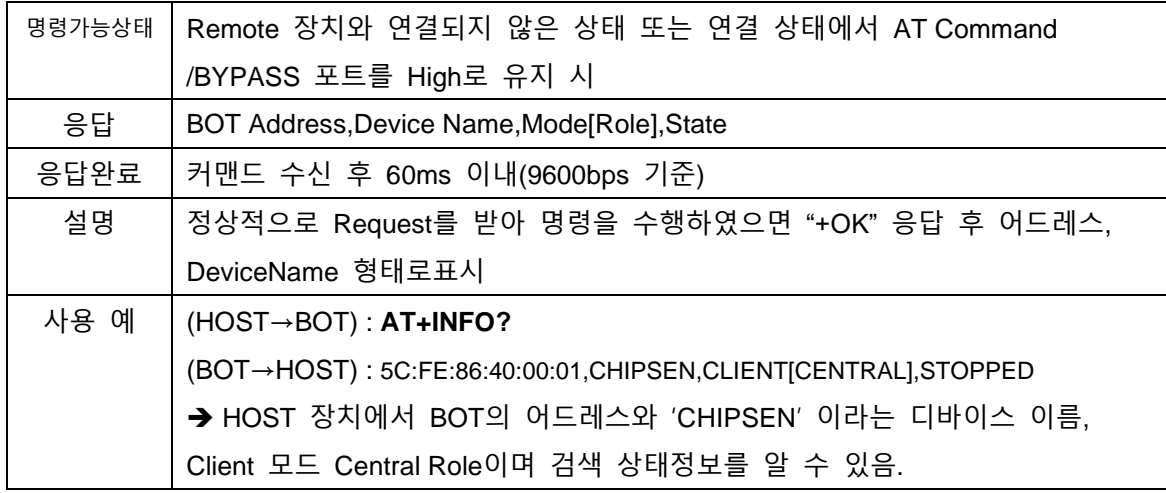

## <span id="page-16-0"></span>**6.6. AT+UART=<baudrate>**

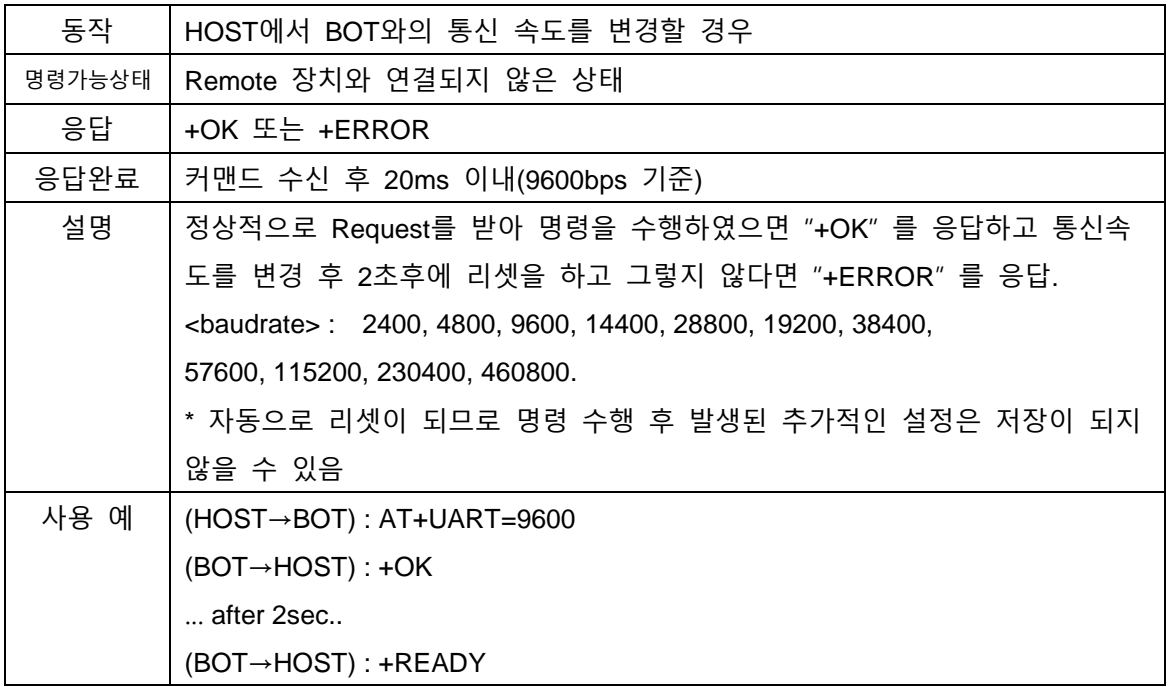

#### <span id="page-16-1"></span>**6.7. AT+FLOWCONTROL=<ONOFF>**

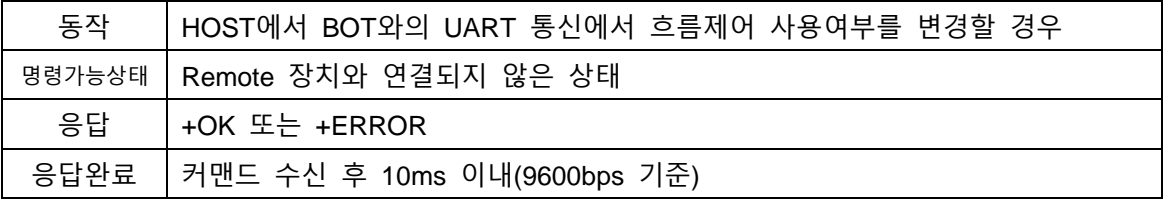

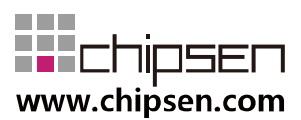

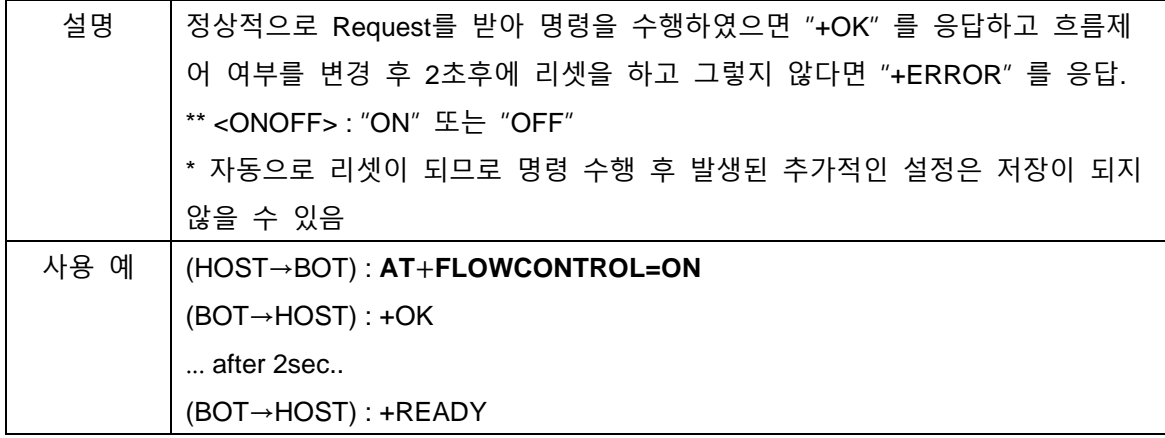

#### <span id="page-17-0"></span>**6.8. AT+FLOWCONTROL?**

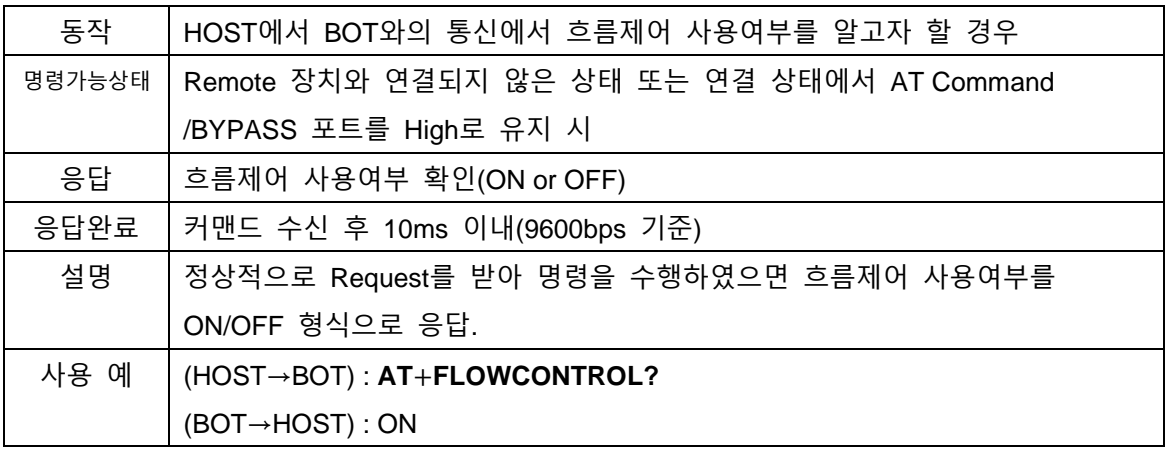

#### <span id="page-17-1"></span>**6.9. AT+CONNINTERVAL=<max>**

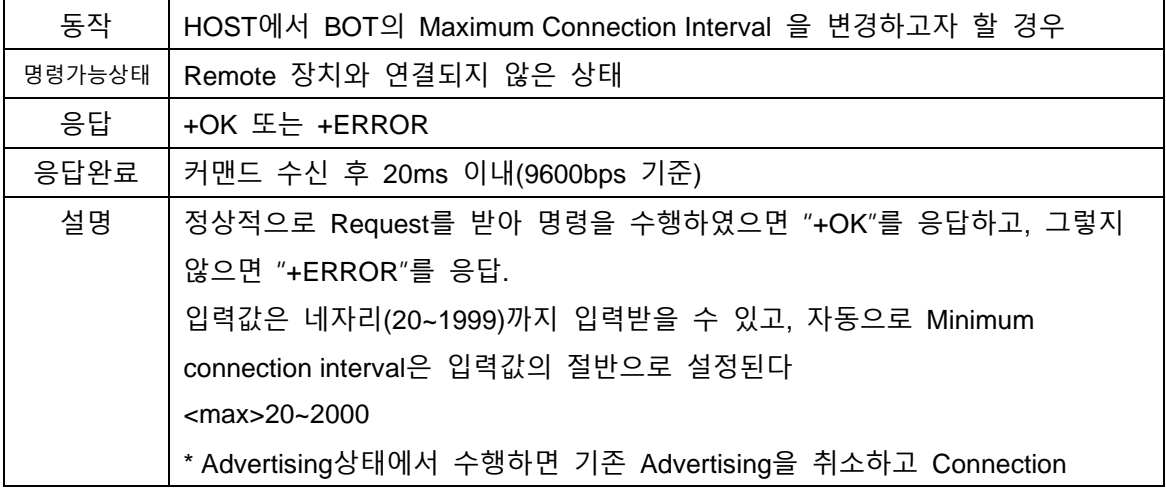

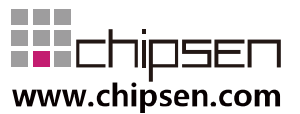

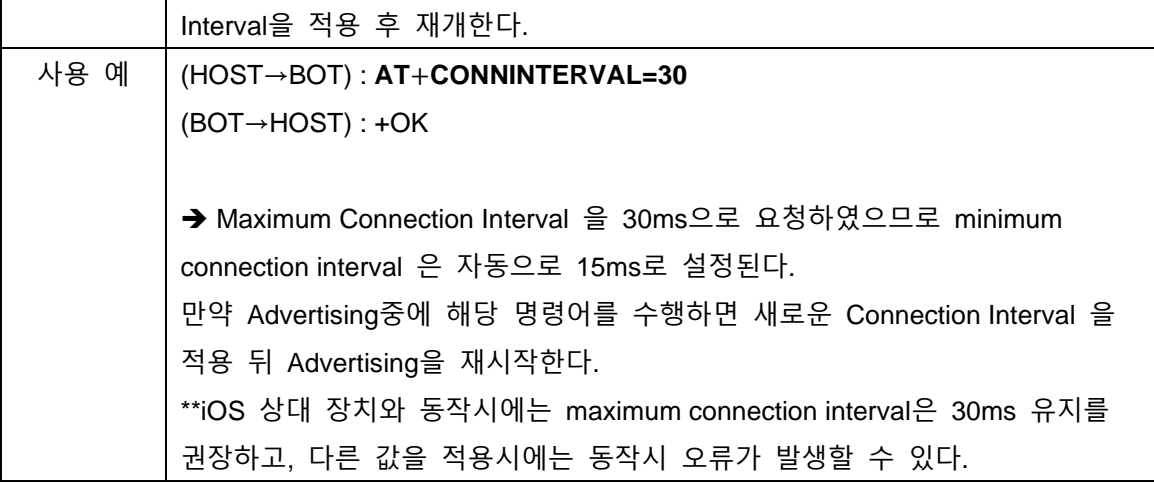

#### <span id="page-18-0"></span>**6.10. AT+CONNINTERVAL=<min>,<max>**

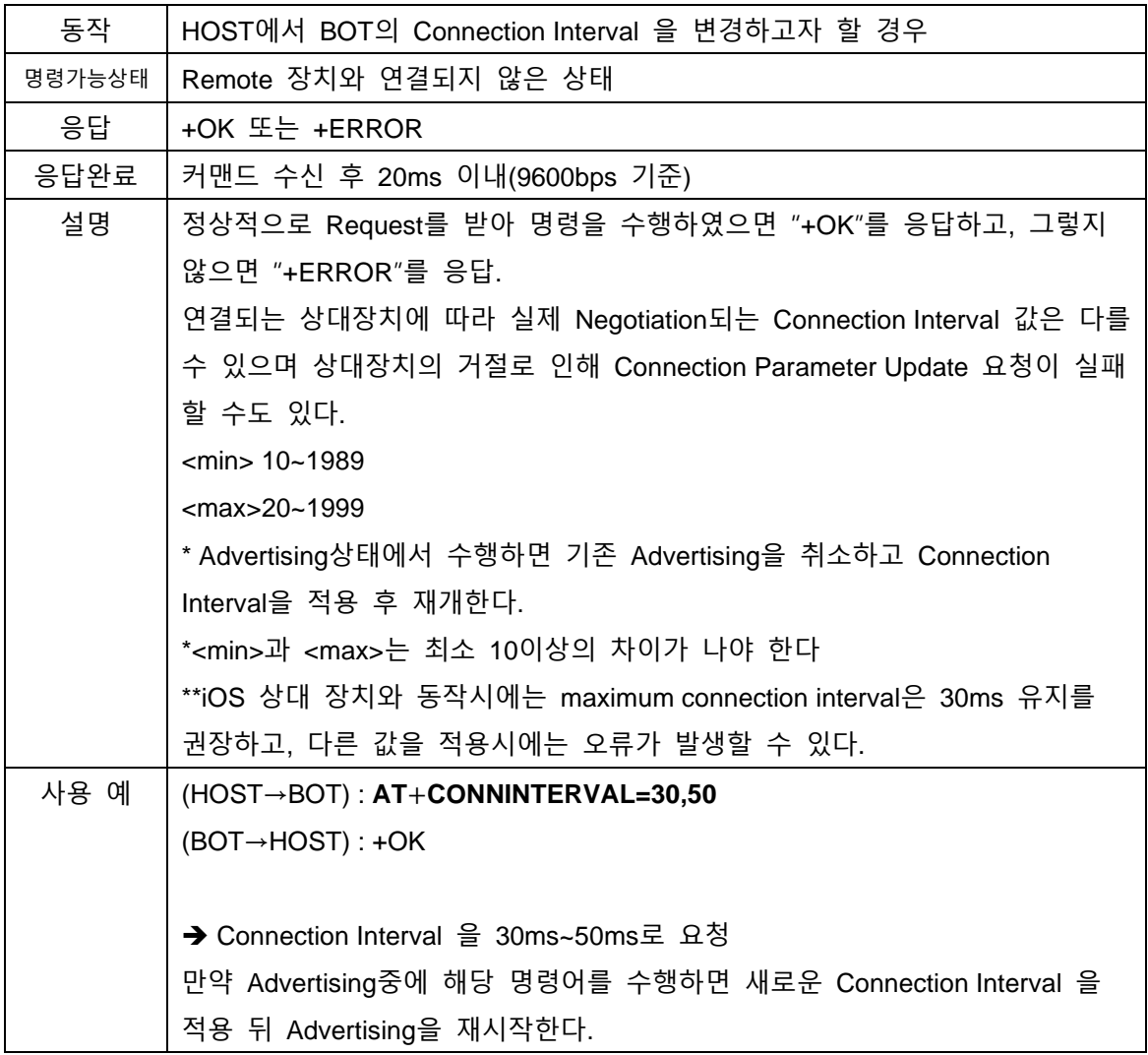

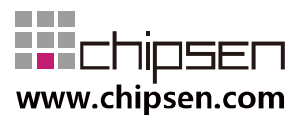

#### <span id="page-19-0"></span>**6.11. AT+CONNINTERVAL?**

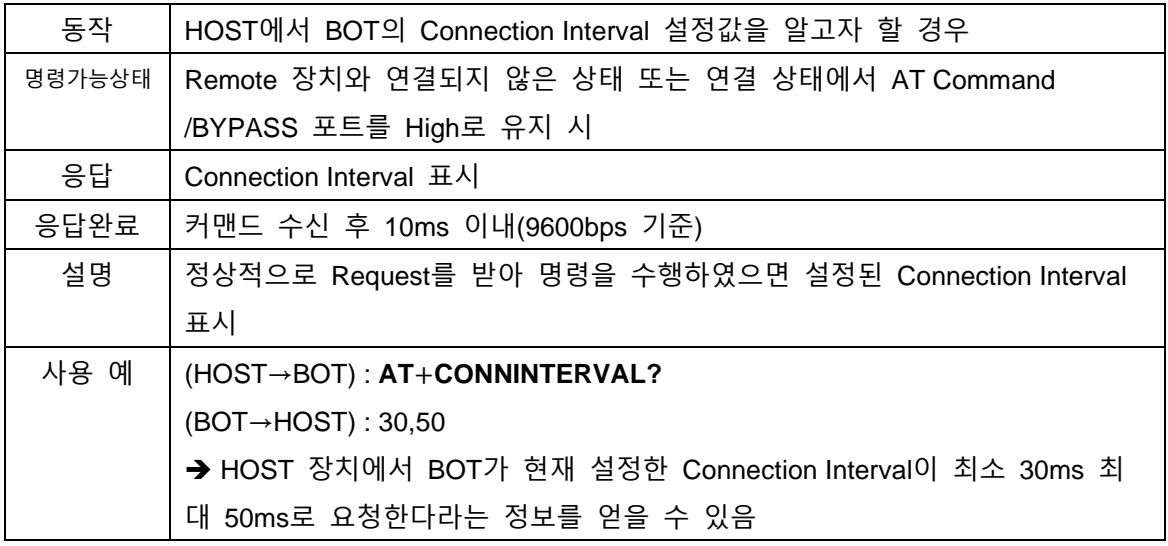

#### <span id="page-19-1"></span>**6.12. AT+NEGOCONN?**

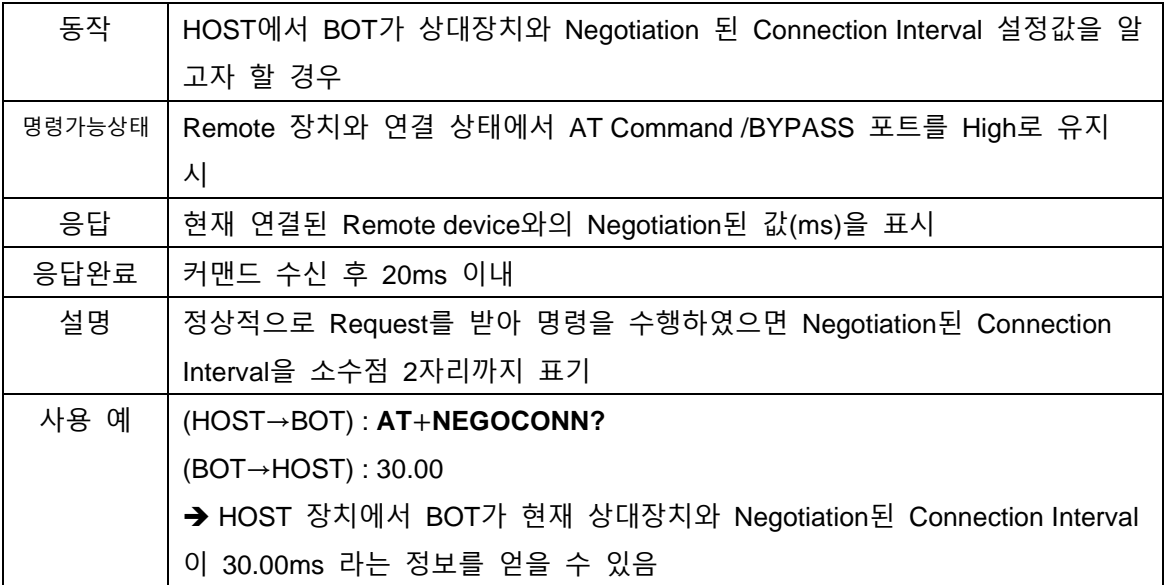

## <span id="page-19-2"></span>**6.13. AT+DISCONNECT**

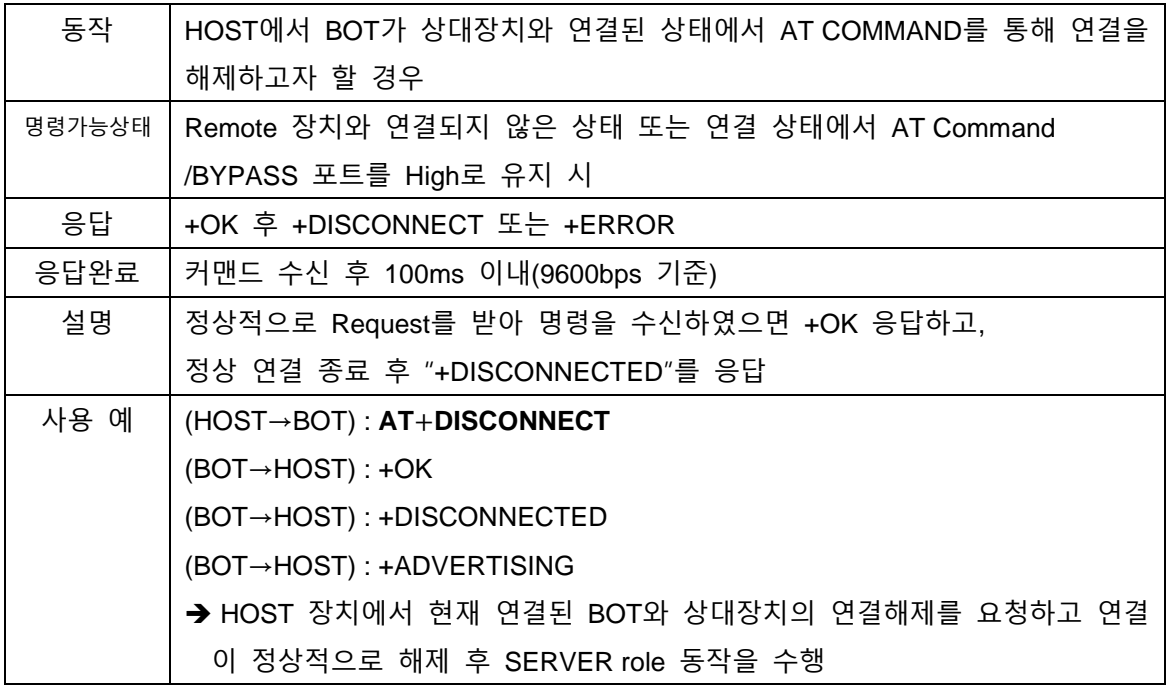

#### <span id="page-20-0"></span>**6.14. AT+STARTSCAN**

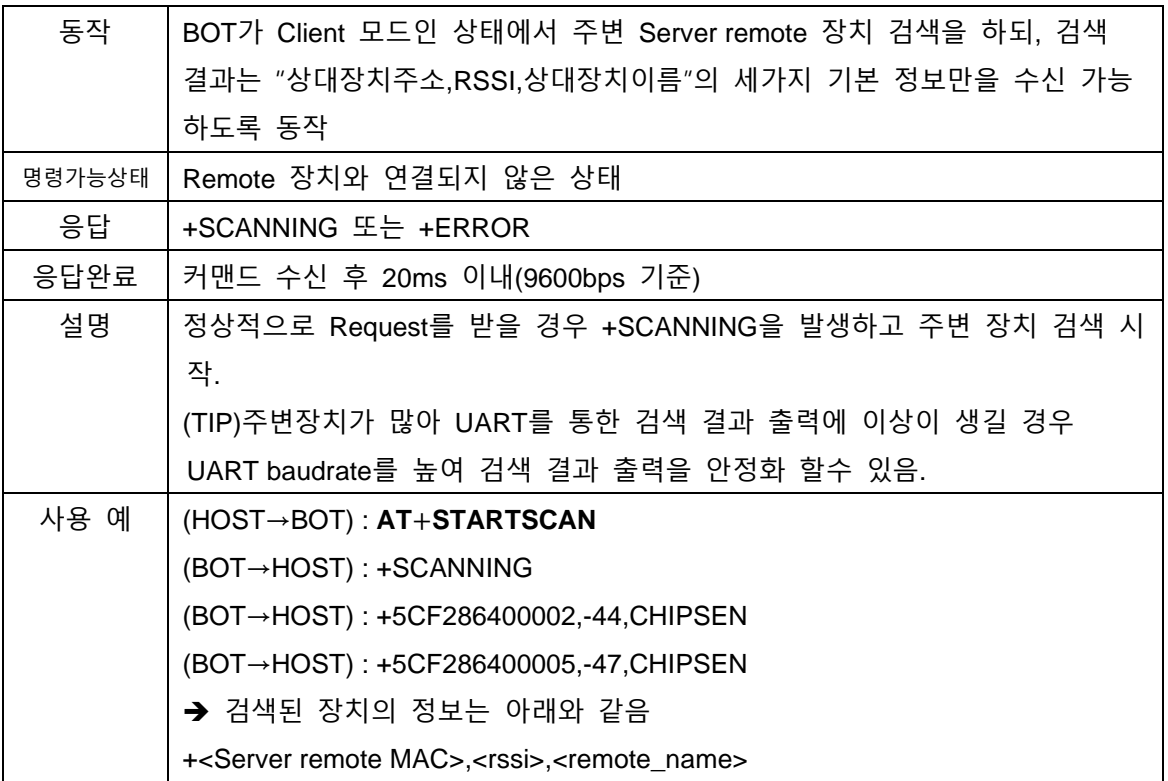

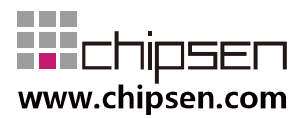

#### <span id="page-21-0"></span>**6.15. AT+STARTSCANM**

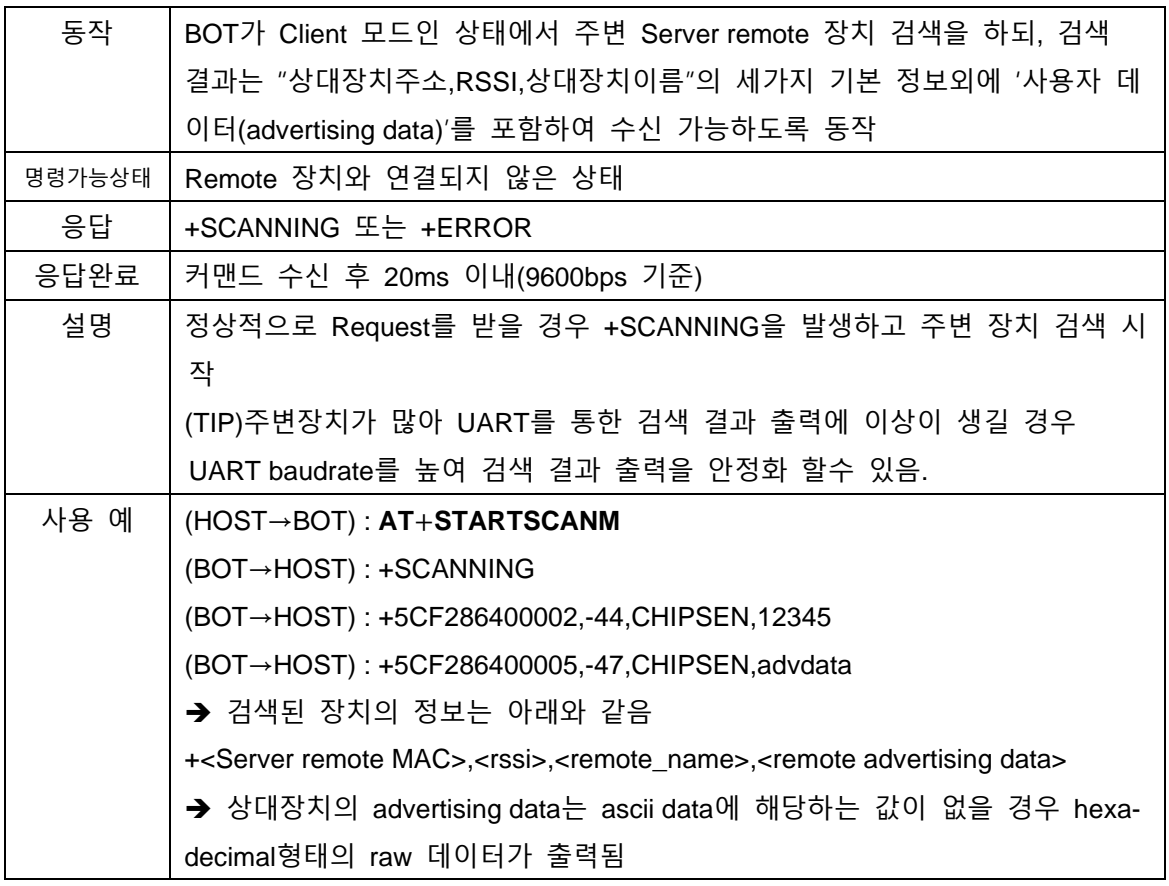

## <span id="page-21-1"></span>**6.16. AT+STOPSCAN**

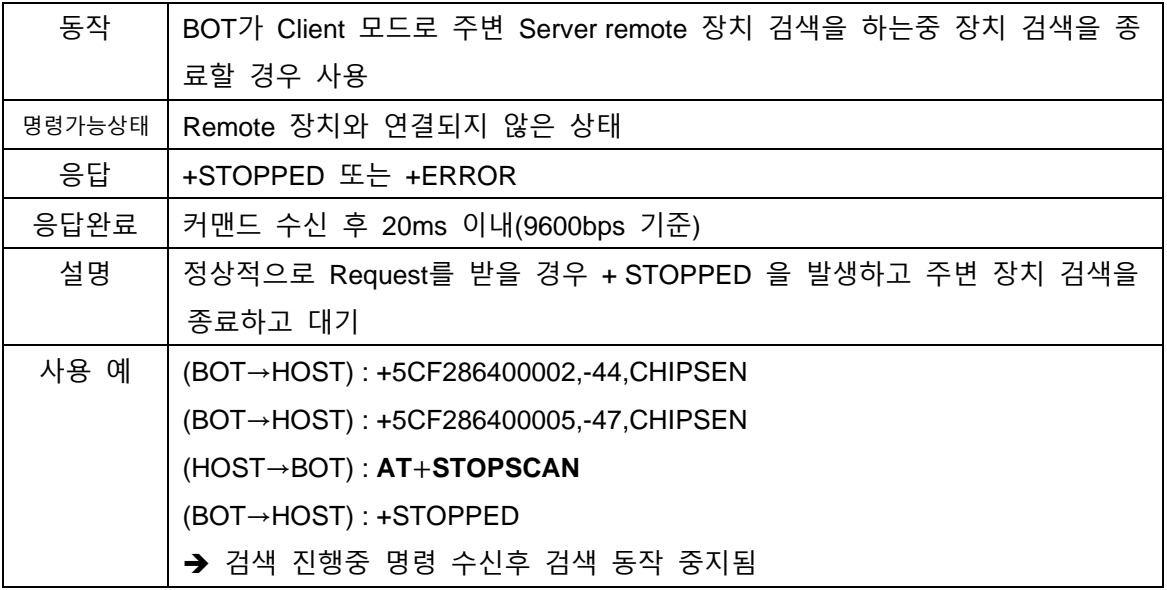

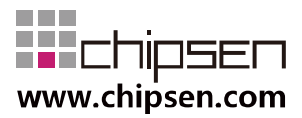

#### <span id="page-22-0"></span>**6.17. AT+CONMAC=<address>**

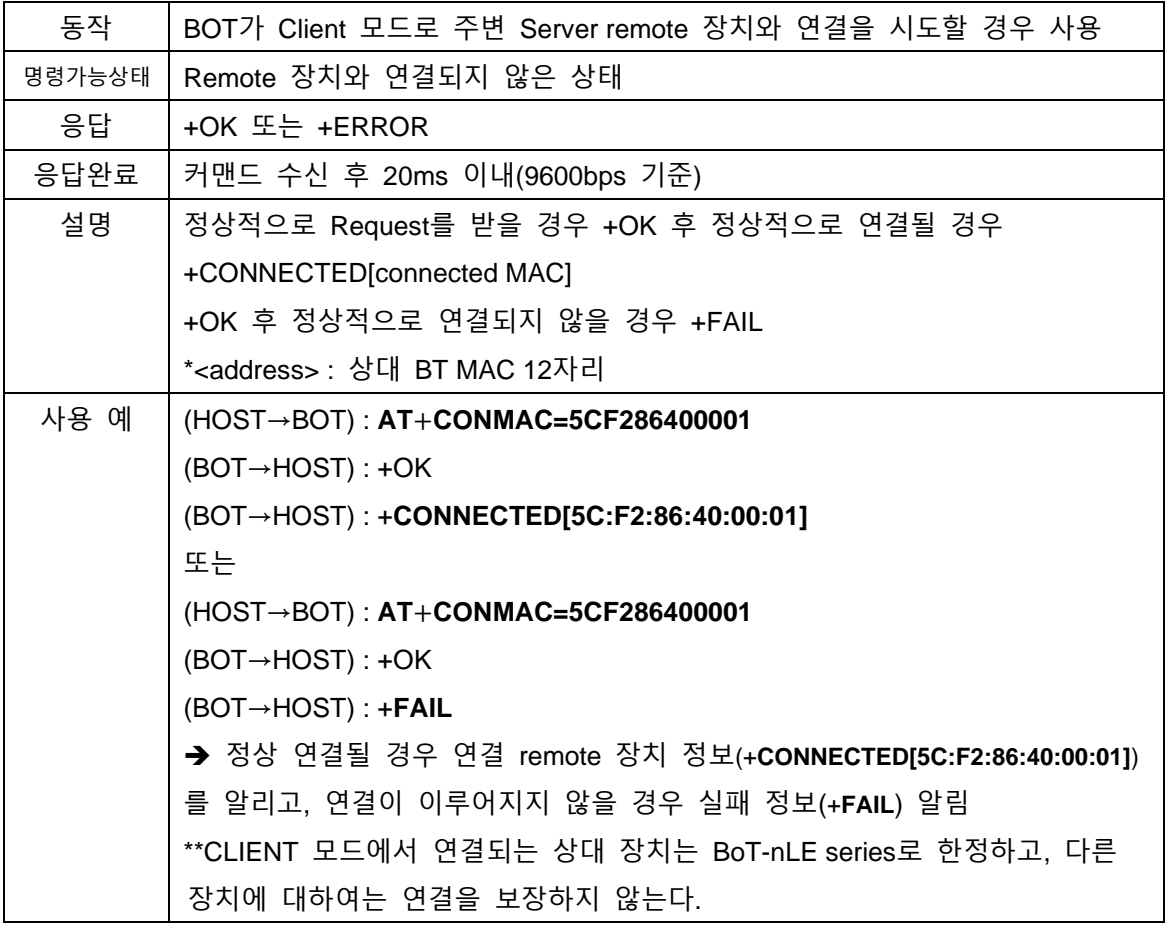

## <span id="page-22-1"></span>**6.18. AT+AUTOSAVE=<enable>**

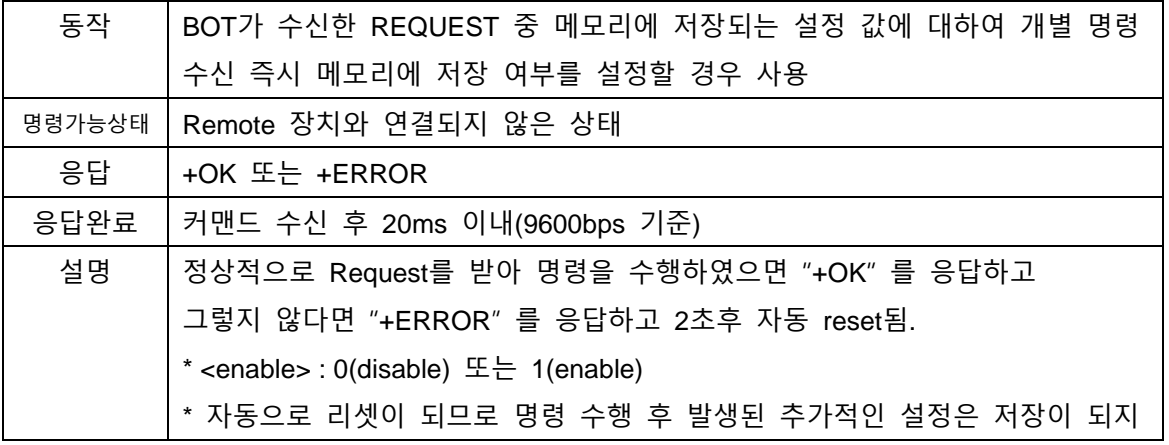

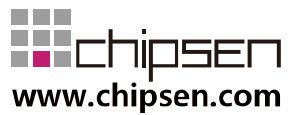

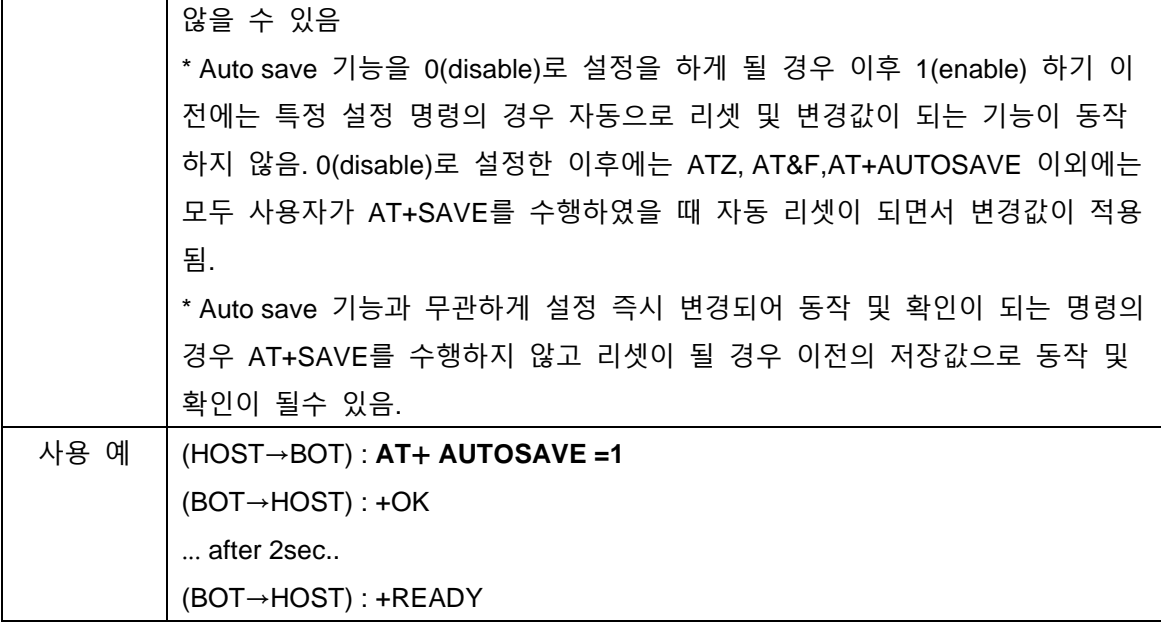

#### <span id="page-23-0"></span>**6.19. AT+ AUTOSAVE?**

 $\mathbf{r}$ 

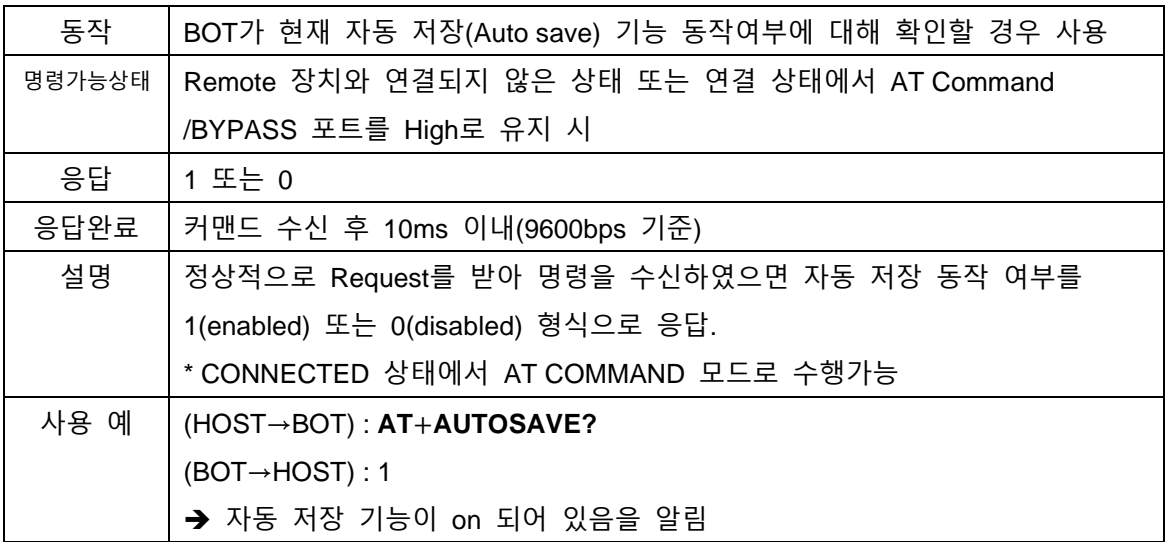

#### <span id="page-23-1"></span>**6.20. AT+SAVE**

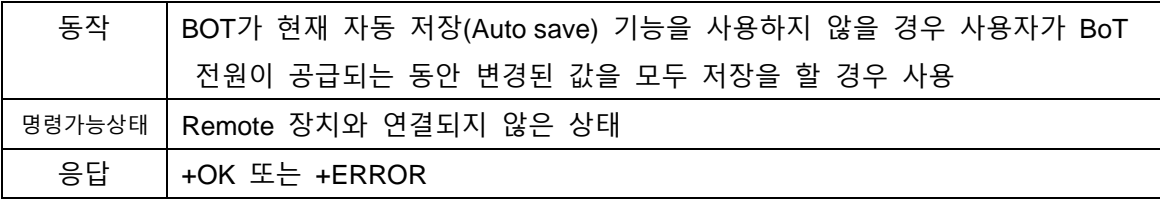

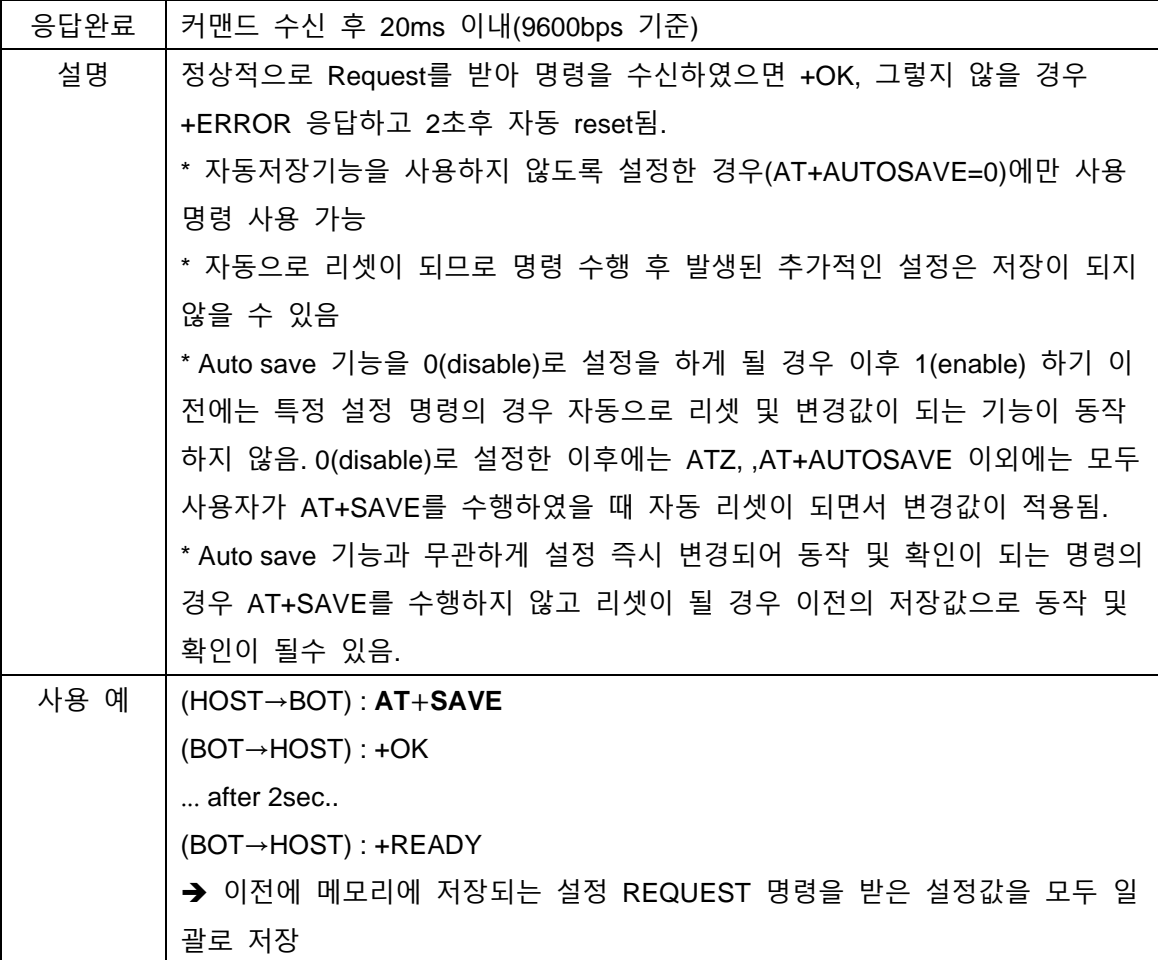

## <span id="page-24-0"></span>**6.21. AT+PACKETMODE=ON**

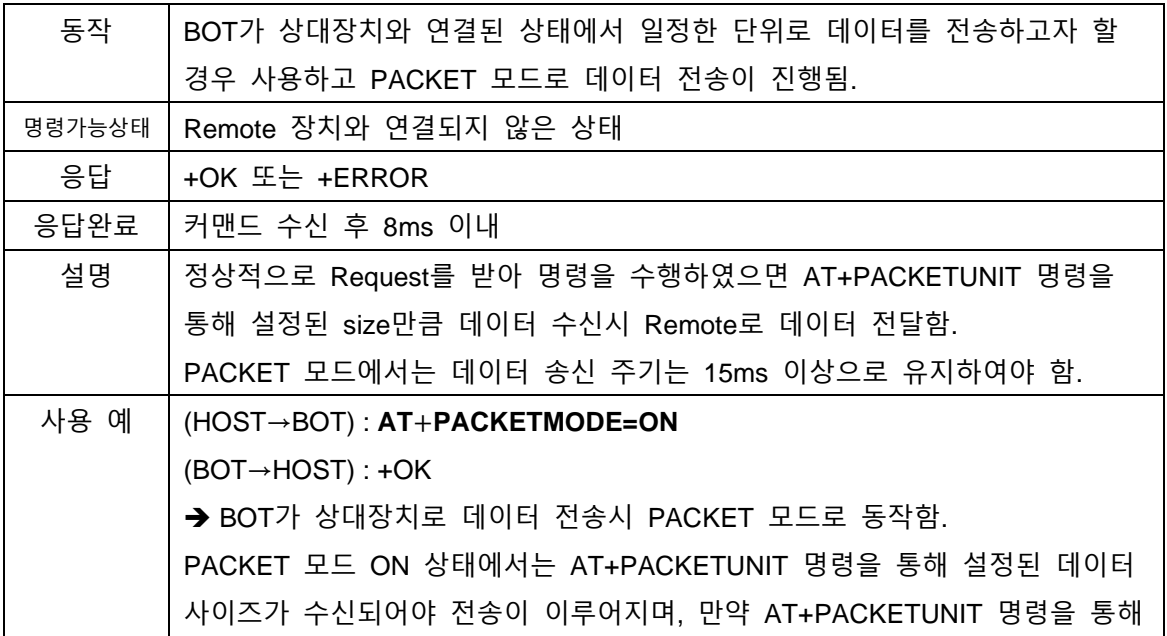

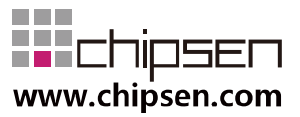

설정된 데이터보다 작은 값이 입력될 경우 데이터는 전송되지 않는다. 따라서 반드시 PACKET UNIT의 배수로 데이터를 구성하여 전달하여야 한다. (TIP : 데이터가 모자랄 경우 NULL데이터를 포함하여 PACKET UNIT의 사이즈 에 맞도록 전송 가능하다)

#### <span id="page-25-0"></span>**6.22. AT+PACKETMODE=OFF**

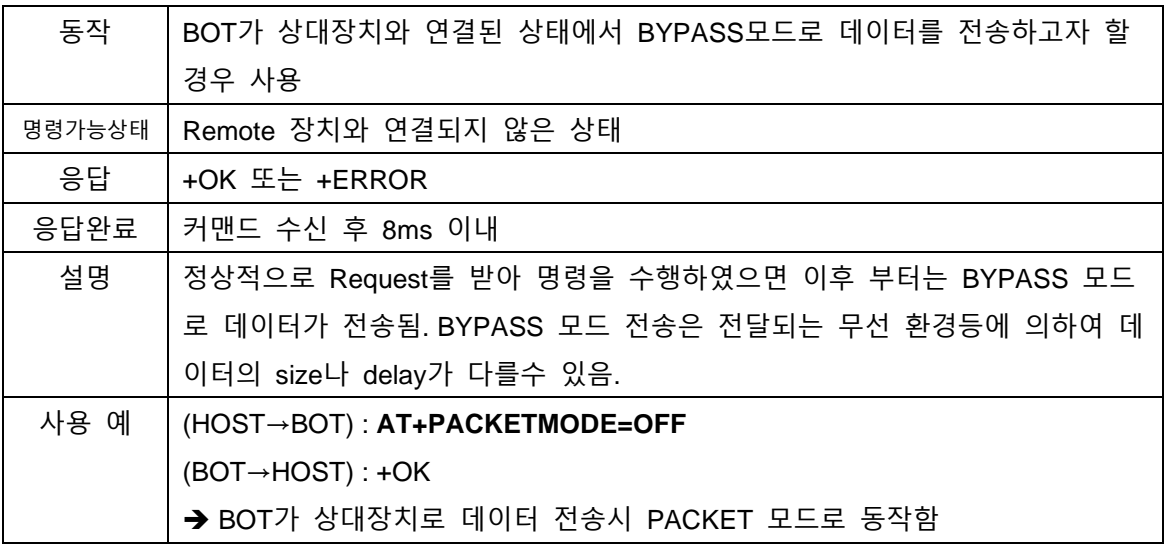

#### <span id="page-25-1"></span>**6.23. AT+PACKETUNIT=xxx**

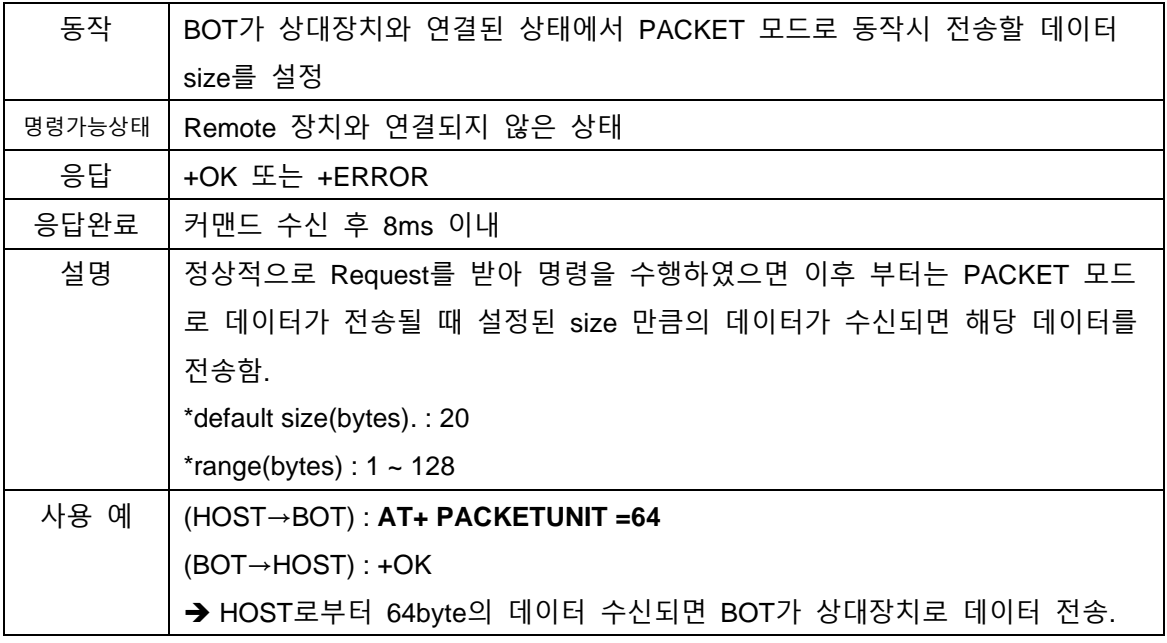

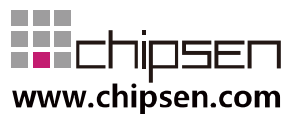

만약 설정된 데이터보다 작은 값이 입력될 경우 데이터는 전송되지 않는다. 따라서 반드시 PACKET UNIT의 배수로 데이터를 구성하여 전달하여야 한다. (TIP : 데이터가 모자랄 경우 NULL데이터를 포함하여 PACKET UNIT의 사이즈 에 맞도록 전송 가능하다)

#### <span id="page-26-0"></span>**6.24. AT+PACKETINFO?**

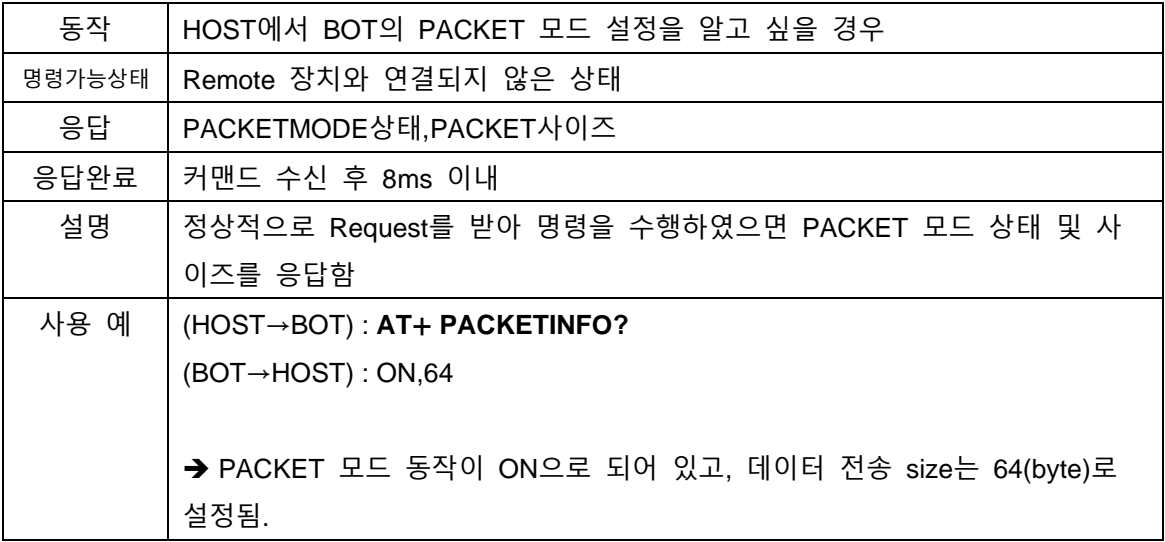

#### <span id="page-26-1"></span>**6.25. AT+INTPULLDOWN=ON**

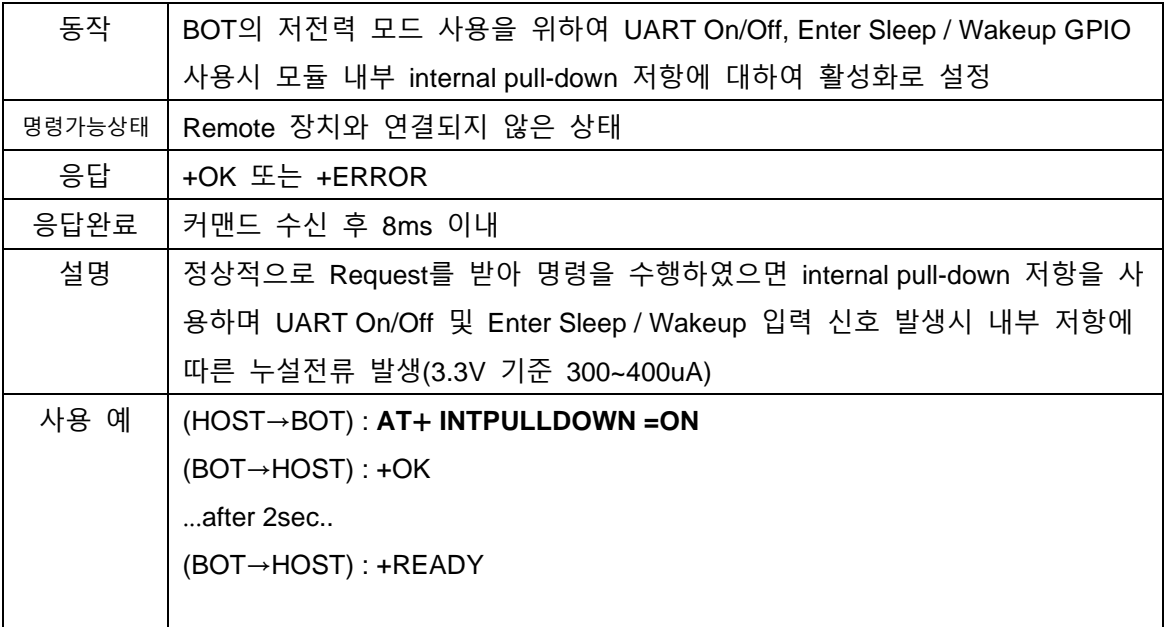

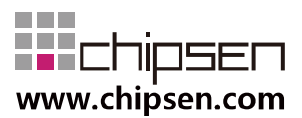

→ Default ON 상태이며, 명령 수신 후 2초후 재 부팅하며 설정 적용됨..

#### <span id="page-27-0"></span>**6.26. AT+INTPULLDOWN=OFF**

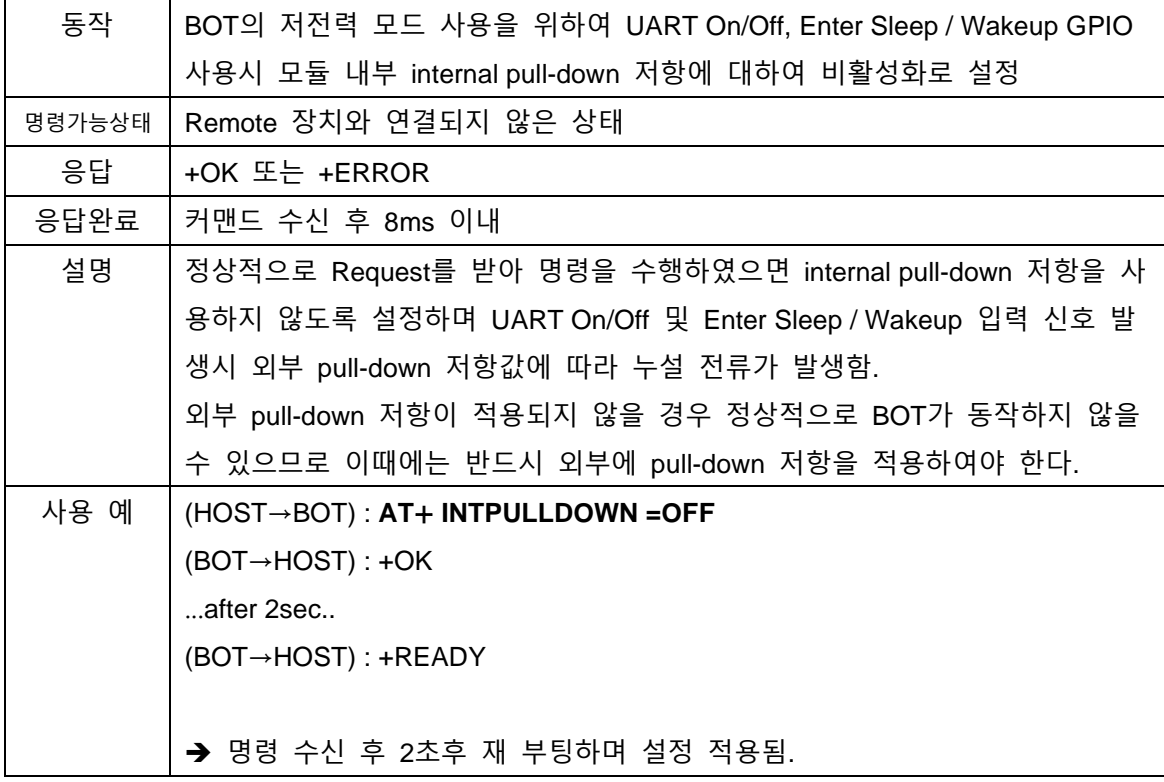

#### <span id="page-27-1"></span>**6.27. AT+INTPULLDOWN?**

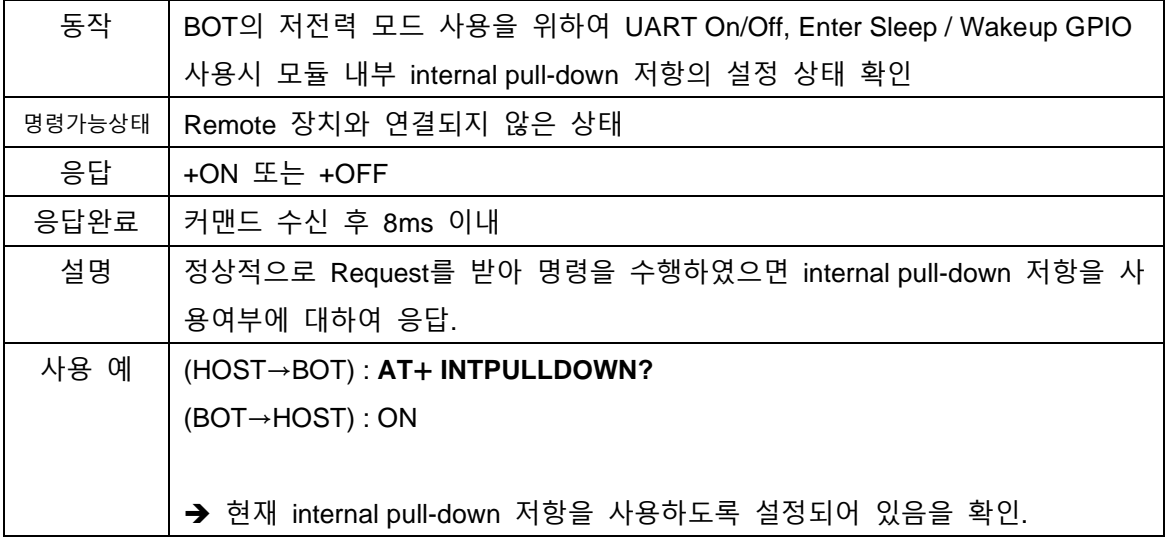

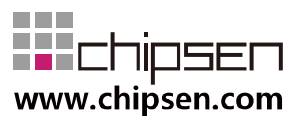

#### <span id="page-28-0"></span>**6.28. AT+AUTOCON=ON**

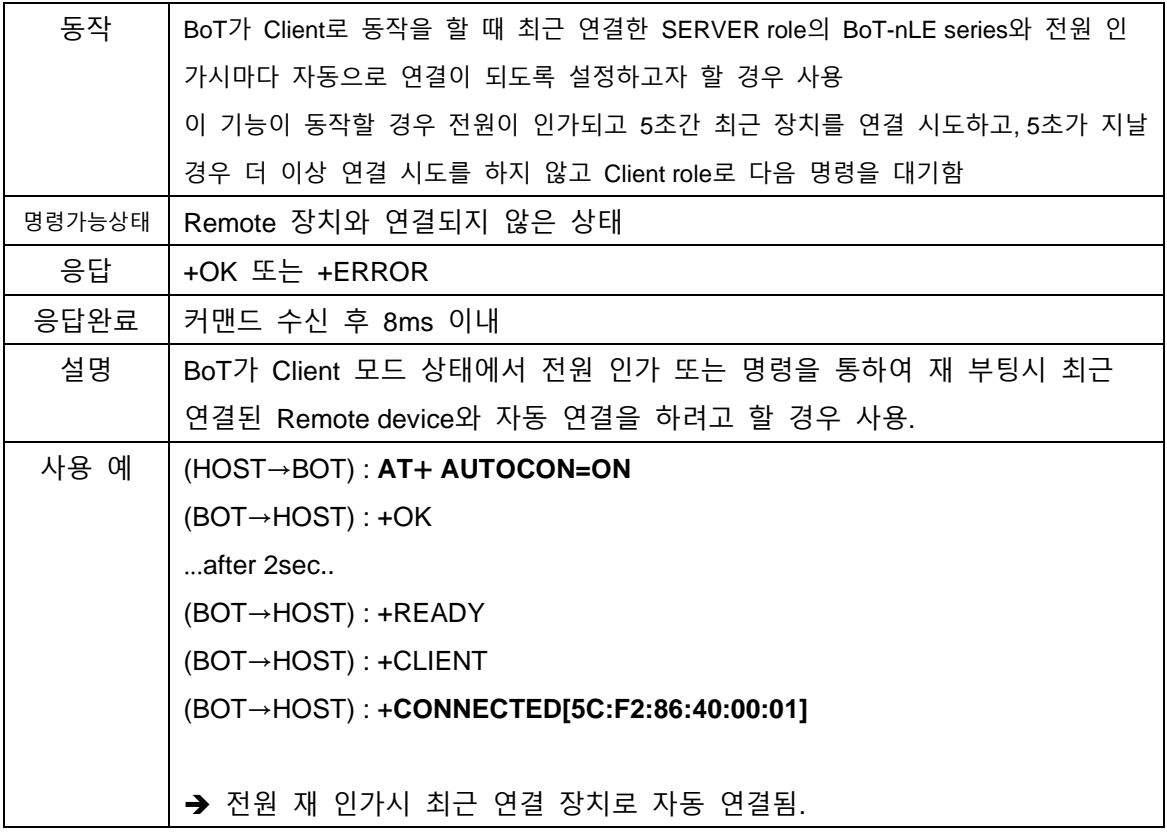

#### <span id="page-28-1"></span>**6.29. AT+AUTOCON=OFF**

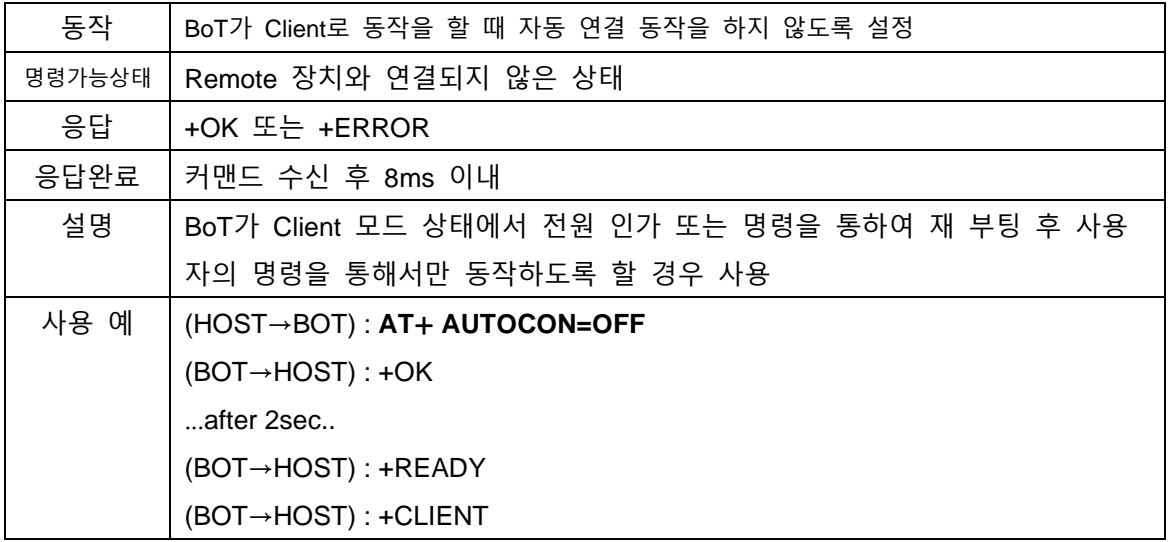

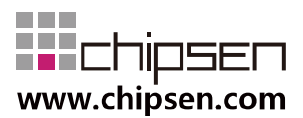

➔ 전원 재 인가를 하더라도 최근 연결 장치로 자동 연결되지 않고, 사용자의 Client용 명령을 기다림.

#### <span id="page-29-0"></span>**6.30. AT+AUTOCON?**

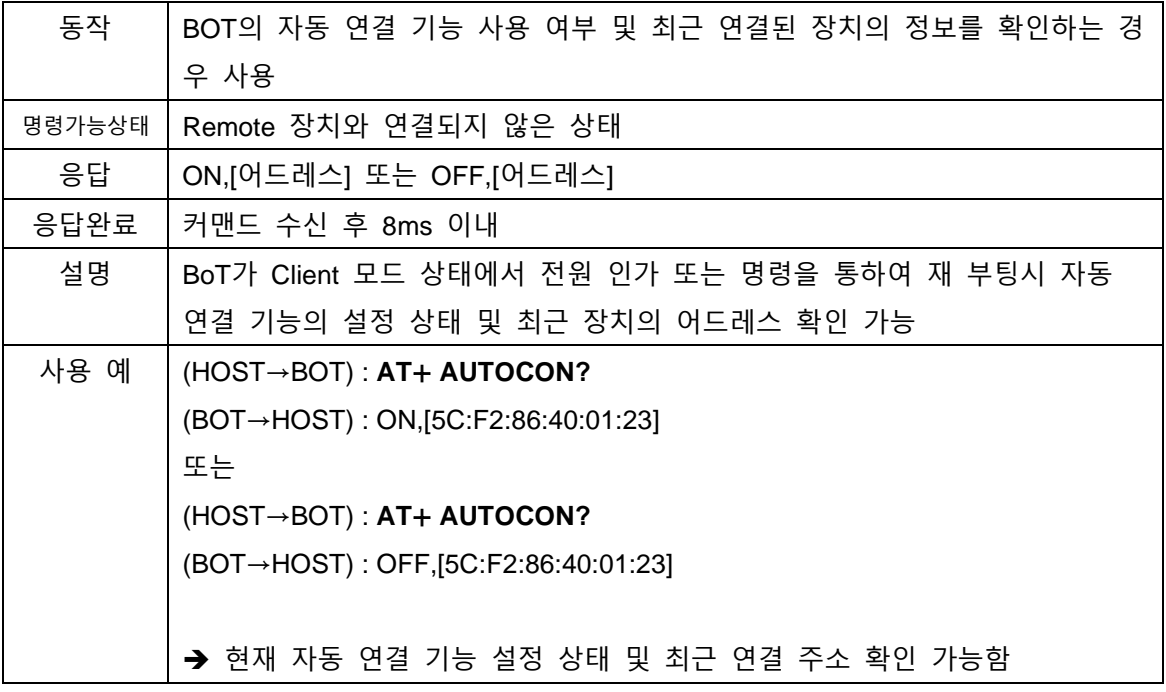

<span id="page-29-1"></span>**7. General Data transmission**

![](_page_29_Figure_5.jpeg)

SERVER BLE device가 연결된 이후 UART를 전달 받은 데이터나, 상대방 장치에서 BLE link를 통해 전송된 데이터는 형태의 변환이 없이 자동으로 전송된다.

![](_page_30_Picture_275.jpeg)

단, BLE link를 통해 1회에 전송되는 최대 데이터는 연결된 상대 장치 및 UART 전송속도 (Baudrate)에 따라 데이터의 분할 또는 지연 전송 되는 현상이 발생 할 수 있다.

## <span id="page-30-0"></span>**8. Service UUID Information**

.

상대 장치와 연결을 위하여 아래와 같은 service UUID를 통해 Custom Data 송수신 service 의 동작이 가능하다. 따라서 SERVER role의 BoT-nLExxx장치 또는 SERVER device를 연결 하여 사용할 경우 SERVER는 아래의 UUID와 속성을 사용하도록 한다.

![](_page_30_Picture_276.jpeg)

\*16bit UUID 0xFFF0 to 128 bit UUID : 0000FFF0-0000-1000-8000-00805F9B34FB

\*16bit UUID 0xFFF1 to 128 bit UUID : 0000FFF1-0000-1000-8000-00805F9B34FB

\*16bit UUID 0xFFF2 to 128 bit UUID : 0000FFF2-0000-1000-8000-00805F9B34FB

![](_page_30_Picture_10.jpeg)